# TECH TOOLS FOR TEACHERS

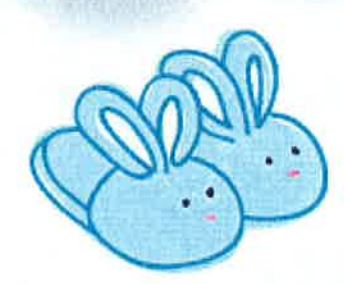

PRESENTED BY

TR!

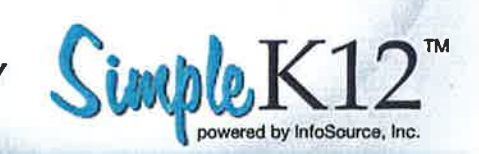

The internet ìs teeming with free resources woiting to be used to enhance the classroom experience. Singling out the best ones, however, can be overwhelming and time consuming. At SimpleKl2, we have meticulously scavanged the internet in search for the best free classroom tech tools. We're thrilled to present to you this list, 101 Free Classroom Tech Tools, ond we hope it engages you and proves itself useful for oll of your educational technology needs.

#### DISCLAIMER:

Please use at your own discretion. As always, it is important to check out any website before using it in class with your students. While all tech tools are free or partially free at the time of this document's creation, we cannot quarontee that one or more of the tools listed does not require registration or fees. We try hard to bring you the best free tech tools available on the web. If you know of a great classroom tech tool you'd like to add to the list, contact us at www.SimpleK12.com.

Lisa Greathouse, Educational Resource Director, SimpleKl 2.com

@ 2011 by lnfoSource, lnc. and SimpleKl2.com

Reproduction or translotion of any part of this work without permission is prohibited and against the law.

This publication is provided free of charge to offer information with regard to the subject matter covered. lt is provided with the understanding that the publisher is not rendering consulting, financial, or legal advice.

Please seewww.simpleKl2.com for additional information and thevarious waysto contact us.

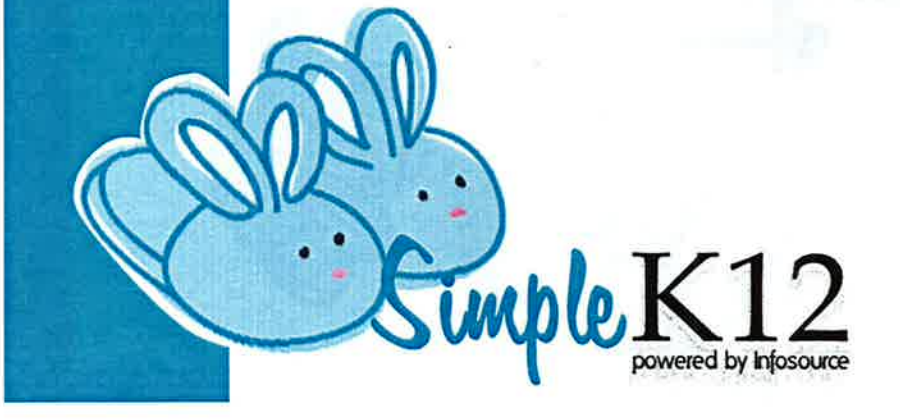

### Want to use technology in your classroom?

Join the 100's of educators improving their technology skills!

Click to learn more! K

Entre 11<br>UNconference

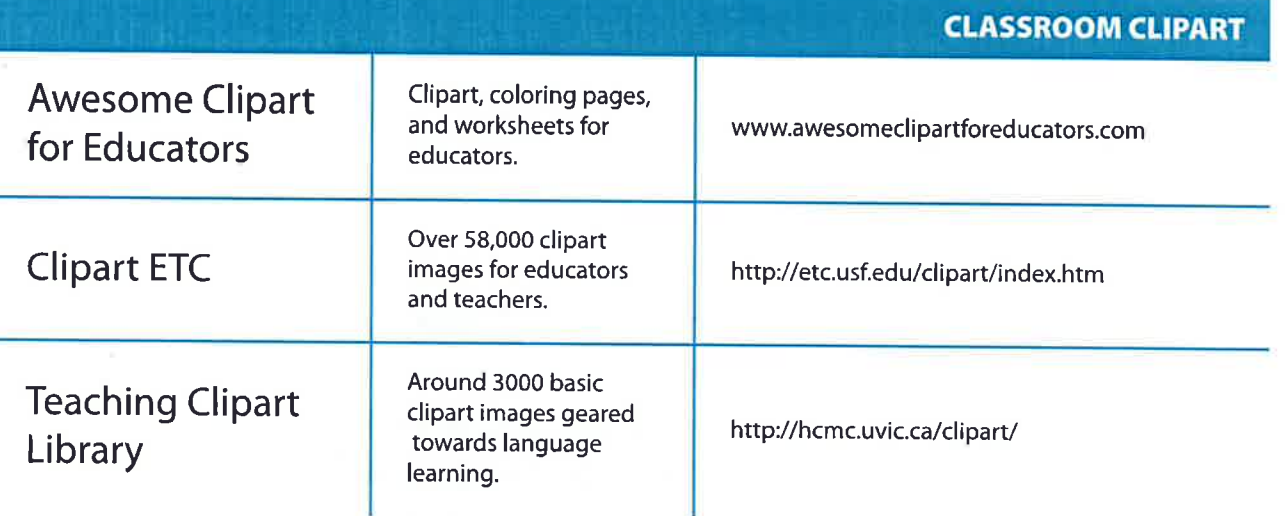

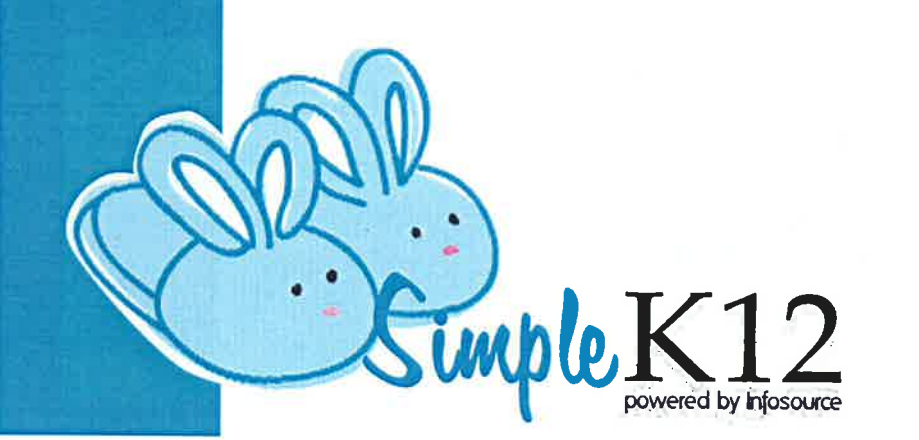

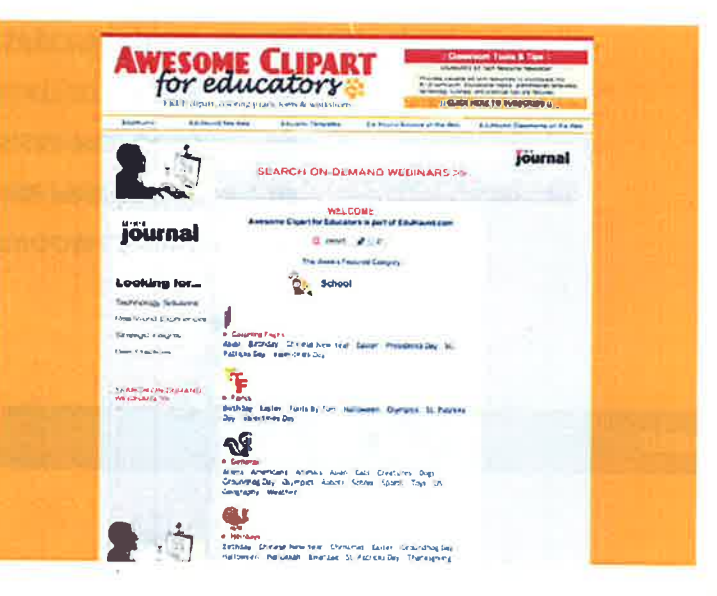

- **CLASSROOM CLIPART** 04
- **CLASSROOM PRINTABLES** 05
- **COLLABORATION & SHARING TOOLS** 08
	- **CREATIVITY & FUN** 10
	- **CURRICULUM SPECIFIC TOOLS** 13
		- **EDUCATIONAL GAMES** 19
		- **EDUCATIONAL VIDEOS**  $21$
- **ORGANIZATION & PRODUCTIVITY TOOLS** 25
	- 29 **PODCAST & AUDIO TOOLS**
	- **PRESENTATION & PHOTOSHOW TOOLS**  $31$ 
		- **REFERENCE & SEARCH TOOLS** 33
			- **VIDEO & IMAGE TOOLS** 39
			- **WEBSITE & BLOG TOOLS** 40

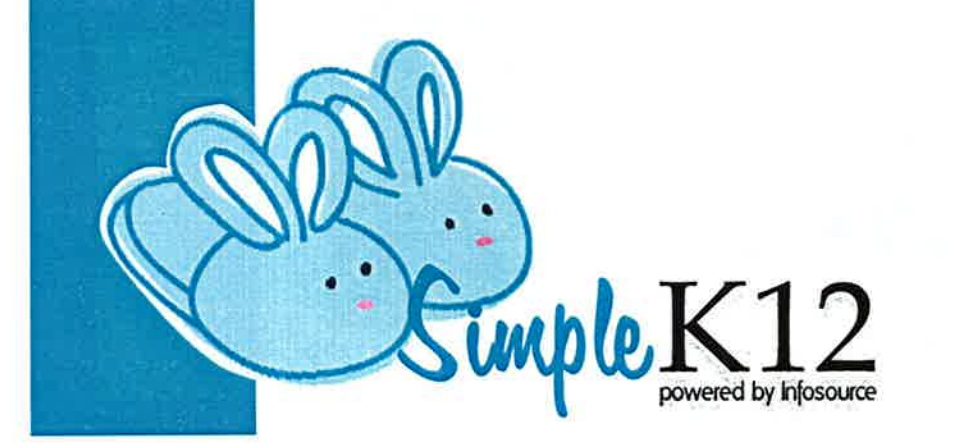

# Do you know who your<br>students are talking to online?

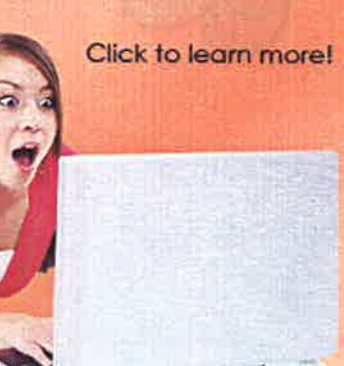

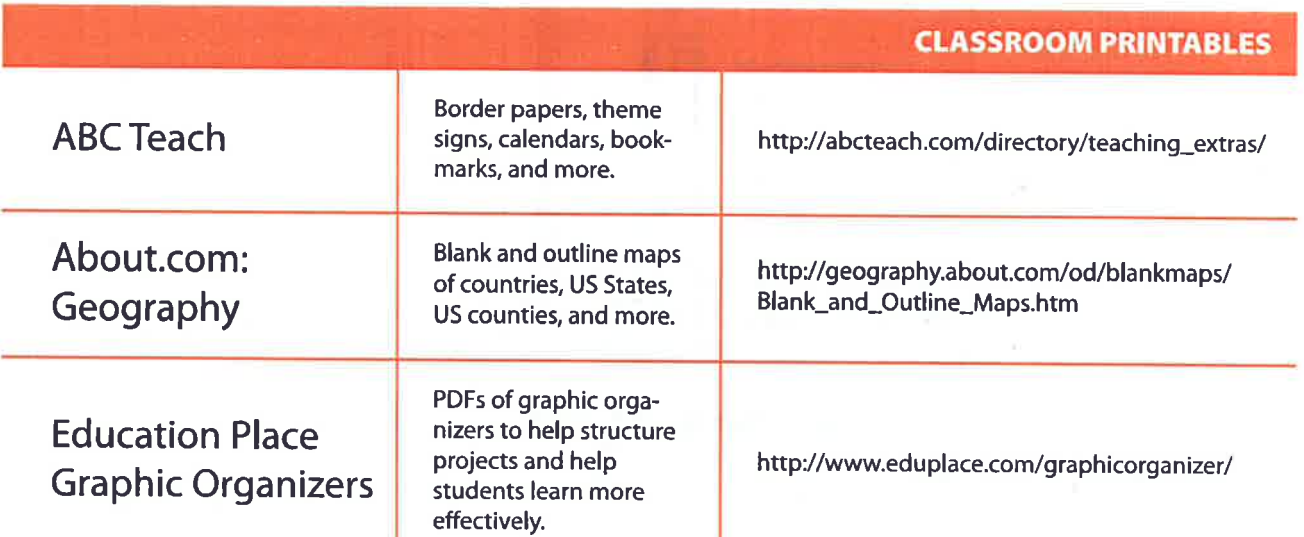

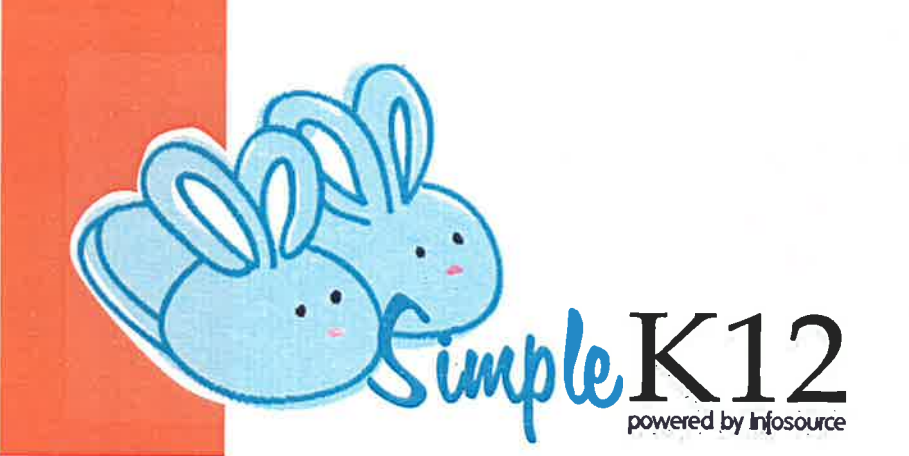

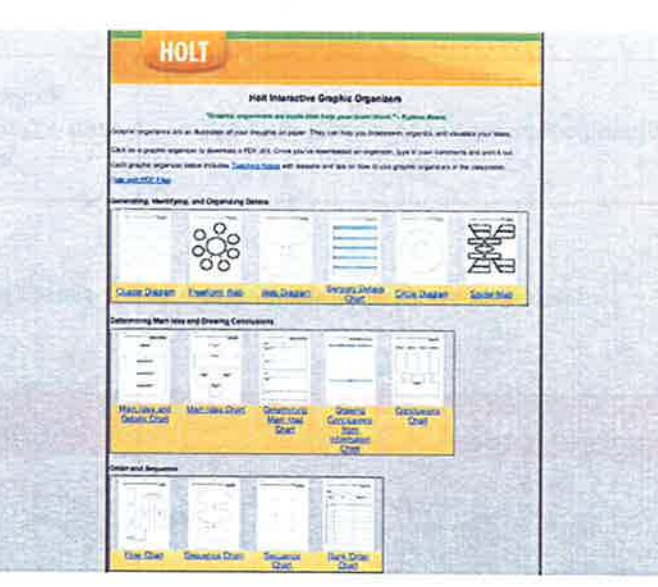

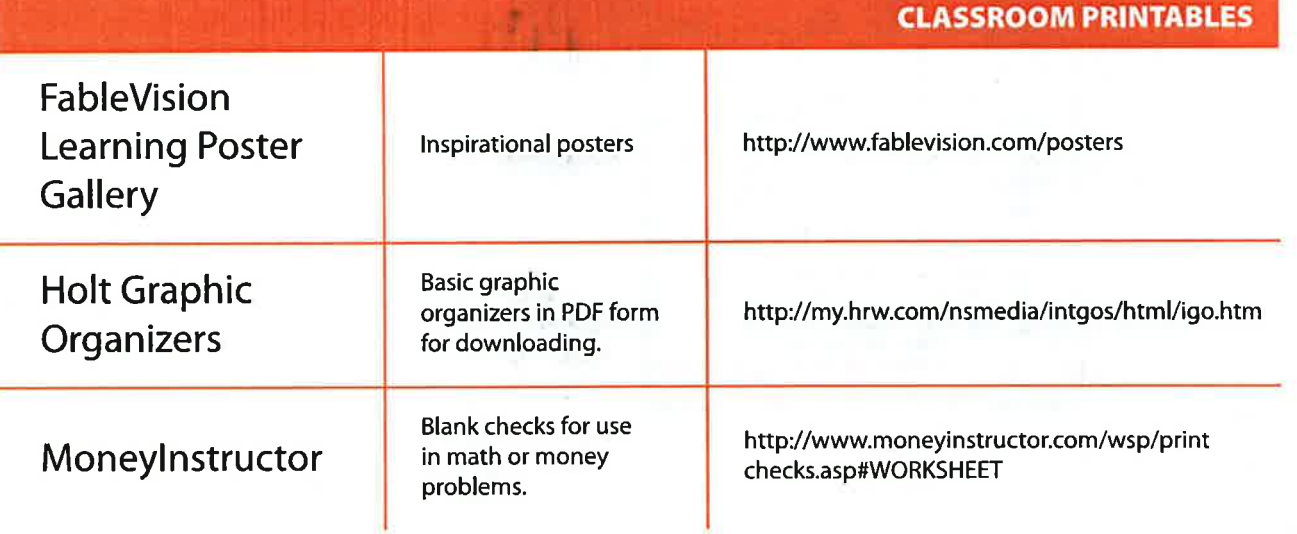

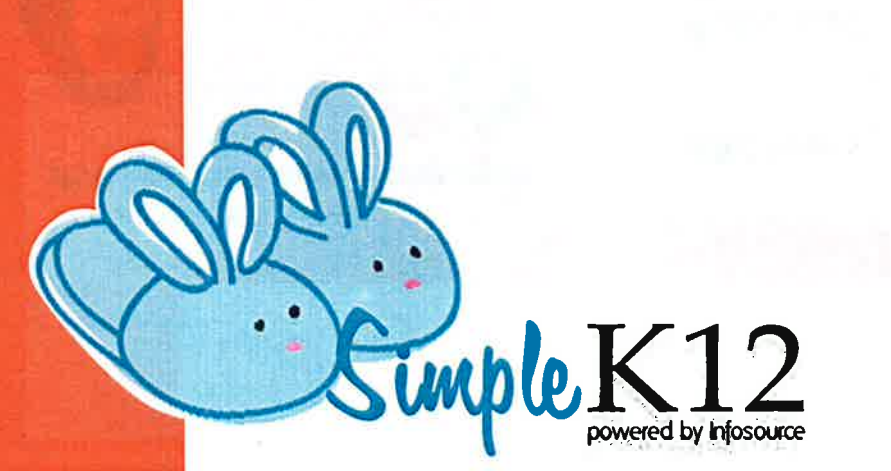

## [There is a Distriction of Distriction of District American beautiful to be a

**FableVision Learning Poster Gallery** 

We are always looking for ways to make classrooms more wonderful places. Created by<br>Peter: H**. Reynolds,** these posters provide gentle remunions and imputation for students and<br>touchers. Feel free to diversion!.. print, an

Click on the thursdenal images below to see the larger, 8.5 x x) incluperable PDF versions. We're always adding to the FabieVision Poster Gallery, so keep checking back!

A Poster by Peterso AND You! At the request of a though<br>that the poster and above a part to creating. Peter drew this<br>and wants you can above a part to creating. Peter drew this<br>makes for a fito misoneg activity for shidents.<br>makes for a fito misoneg

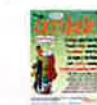

佥

Words And Their Stories<sup>\*\*</sup> Poster: Accolade

Don't forget to give your students accolades when they add this cool word to their vocabularies?

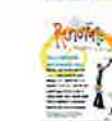

Words And Their Stories" Puster: Renovate Loplang for an easy way to renovate your classruom? Add all<br>little color to your wall with this poster from Peter Hill<br>Reynolds!

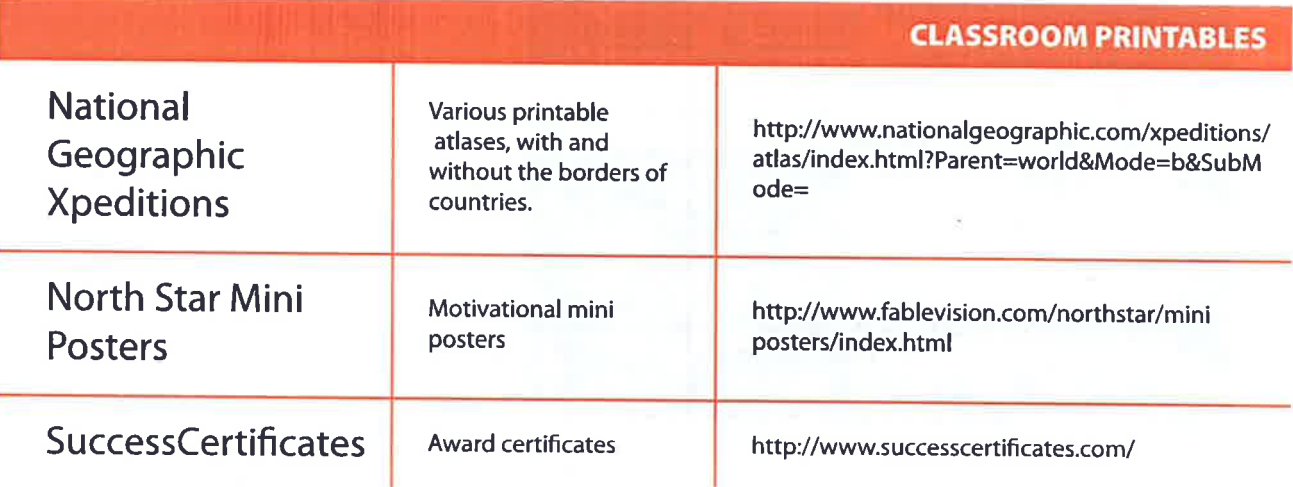

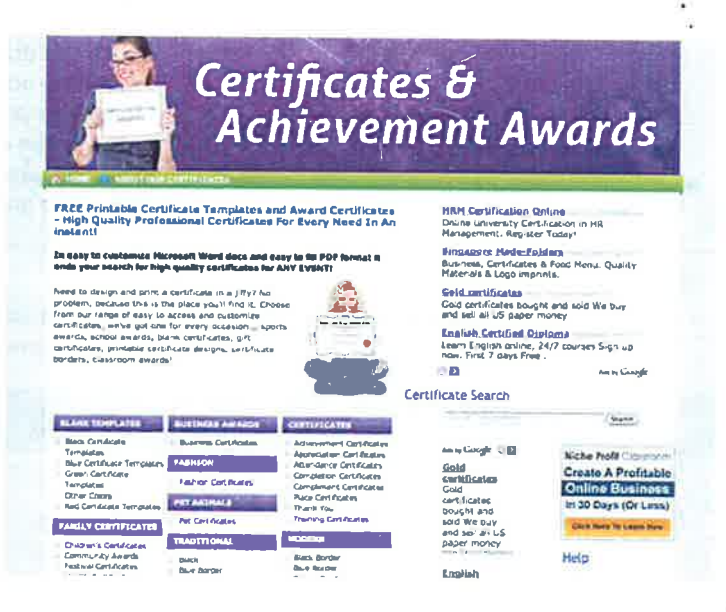

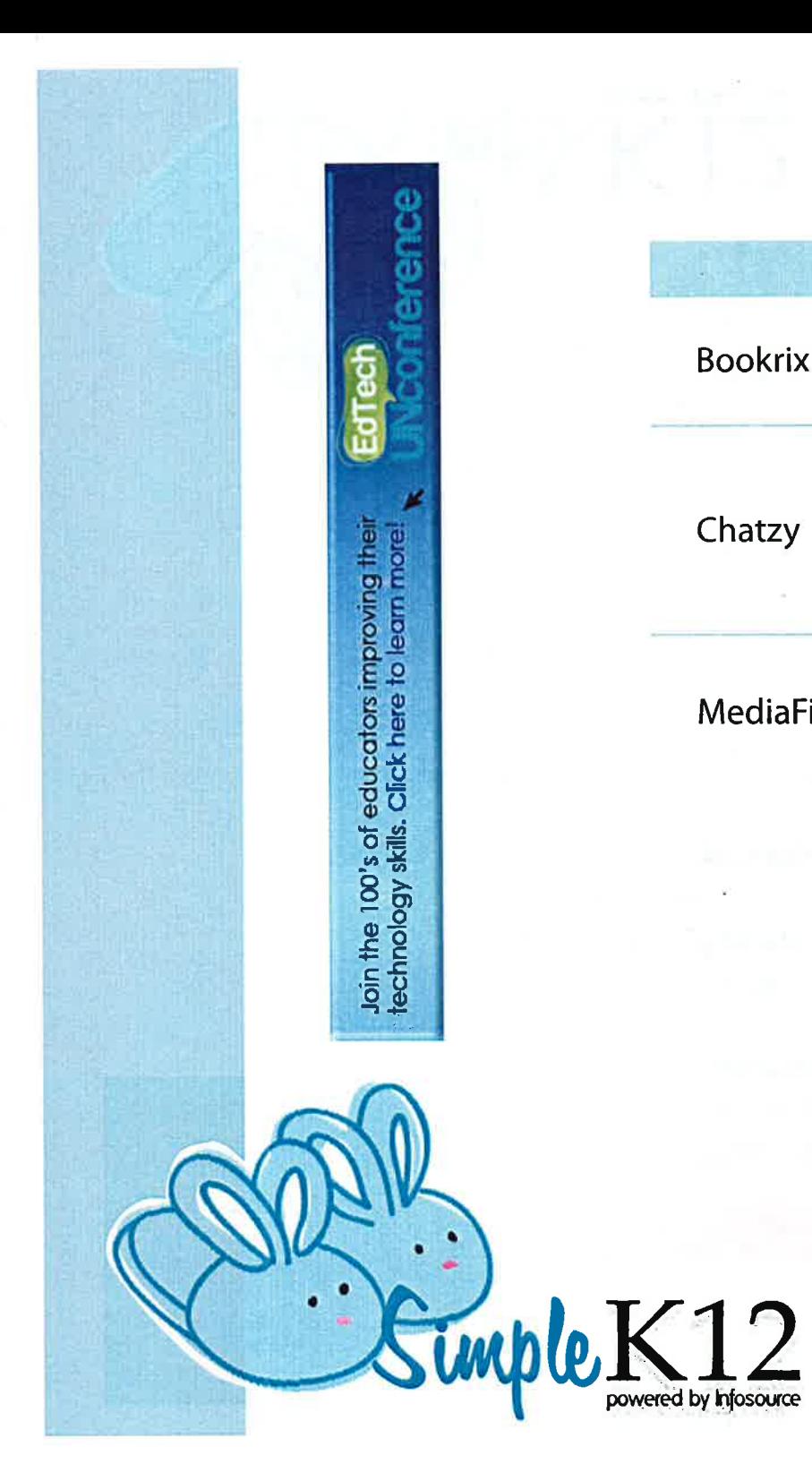

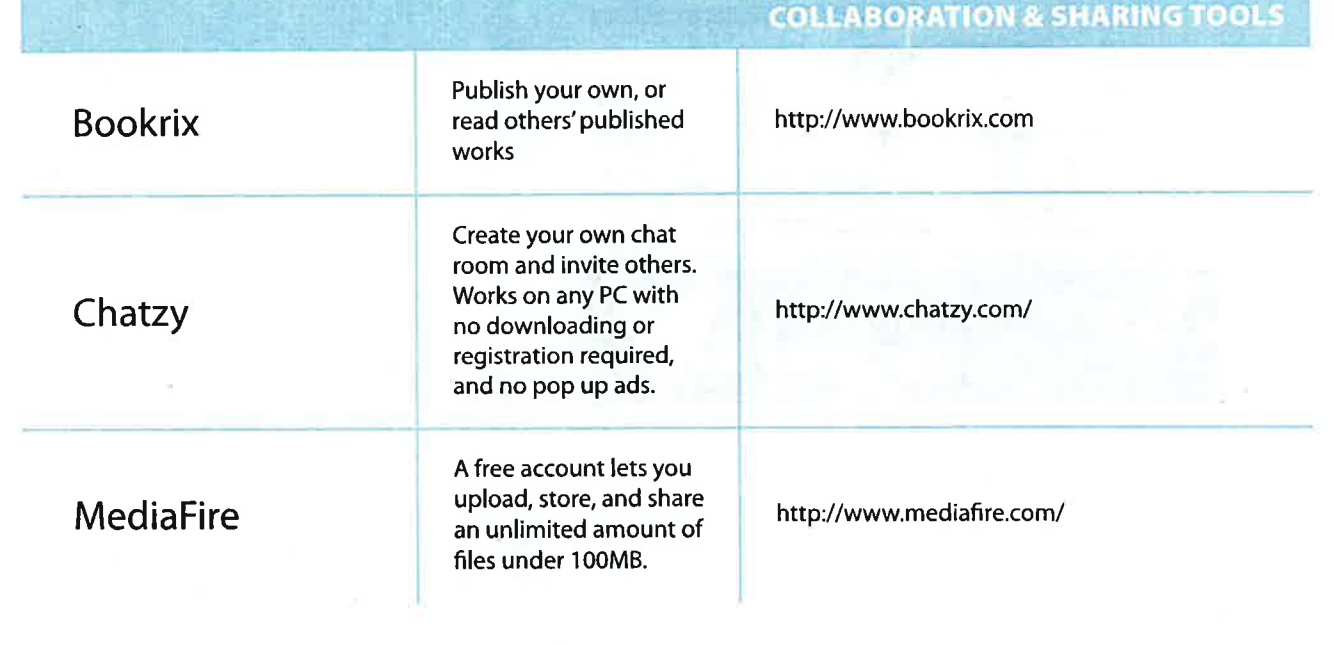

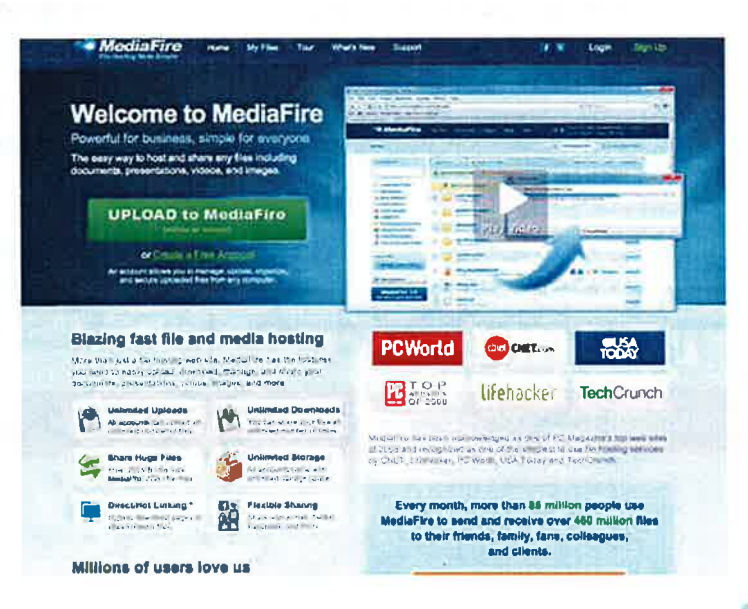

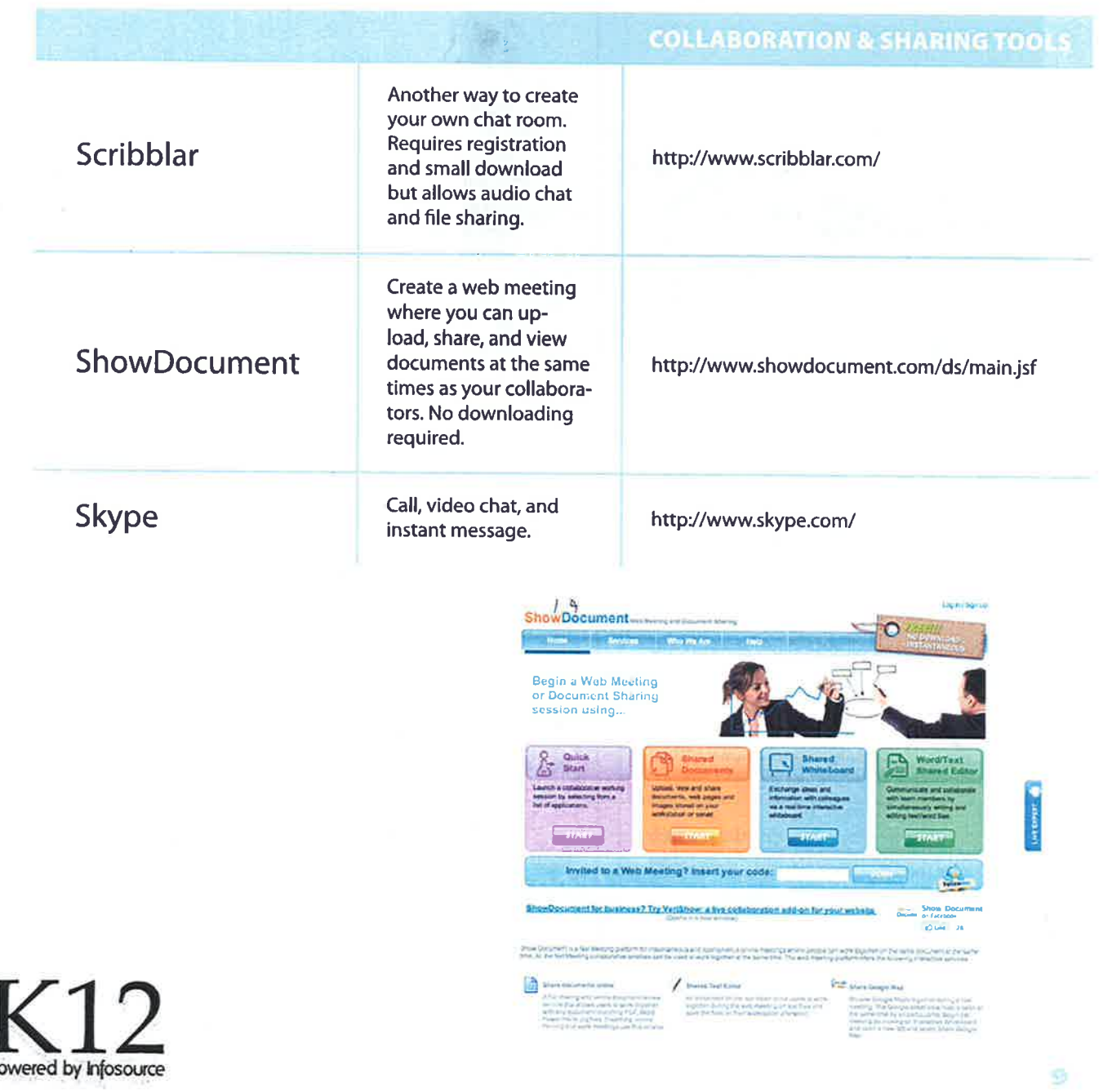

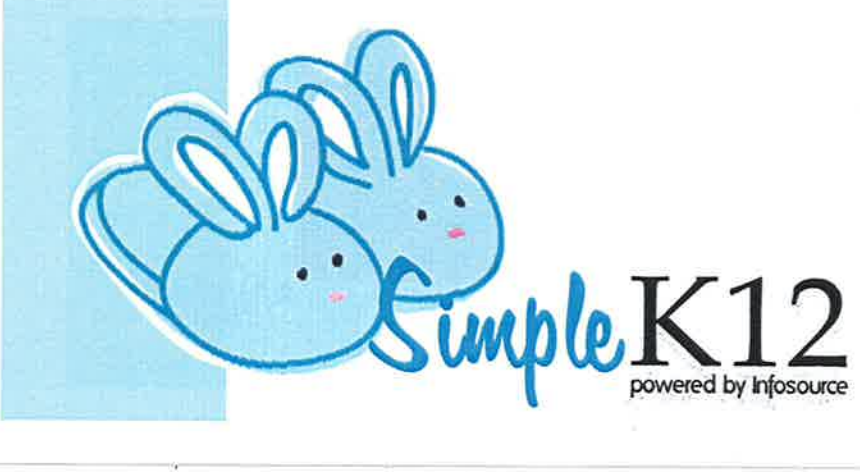

Challenge your students with meaningful. engaging,<br>and fun<br>projects with

Click to learn more!

×

digital video!

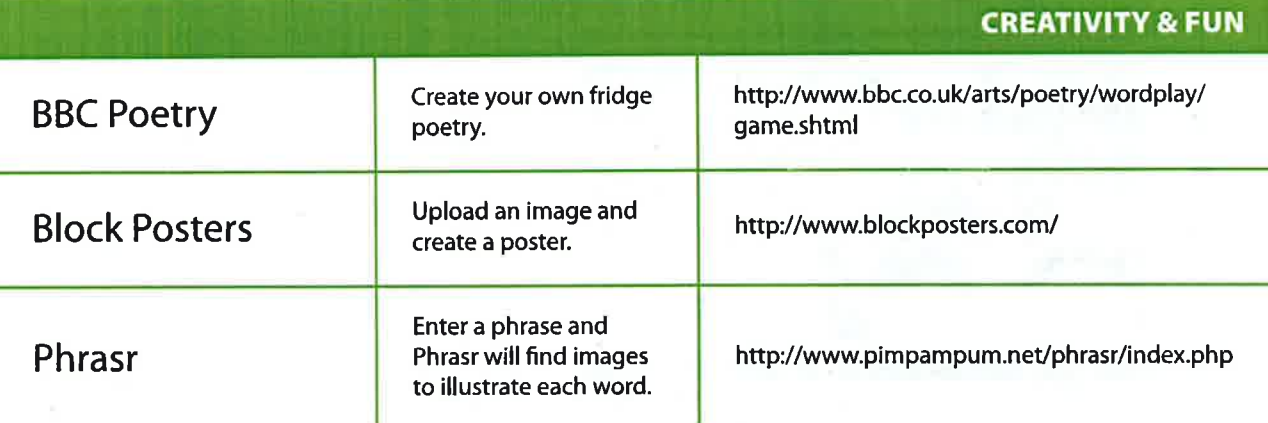

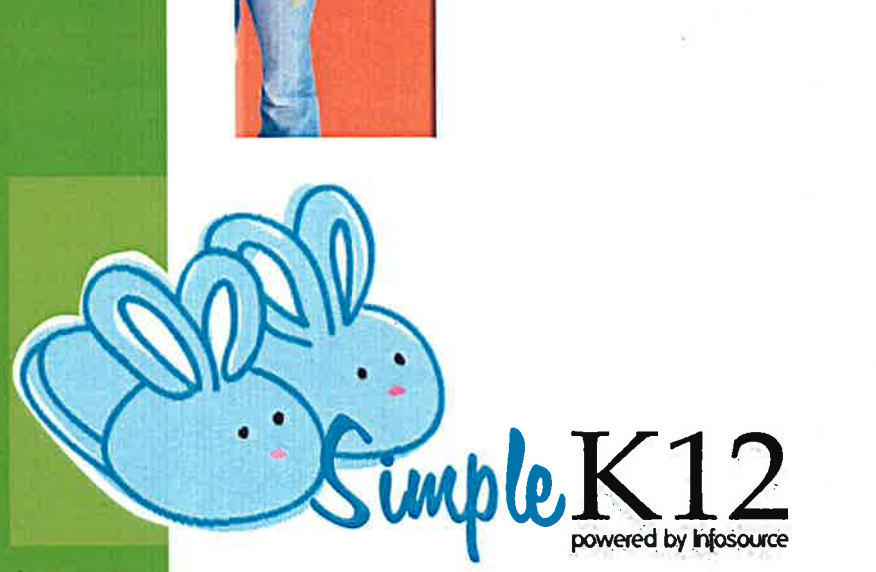

ī.

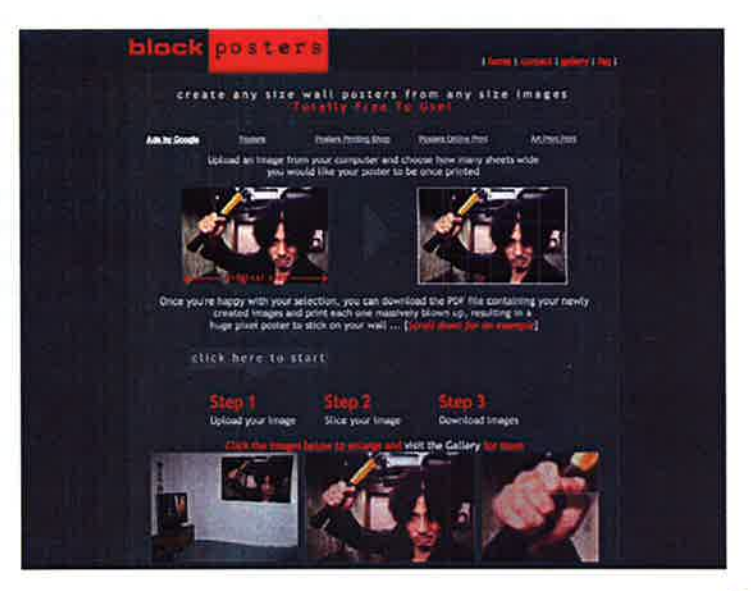

10

## **CREATIVITY & FUN**

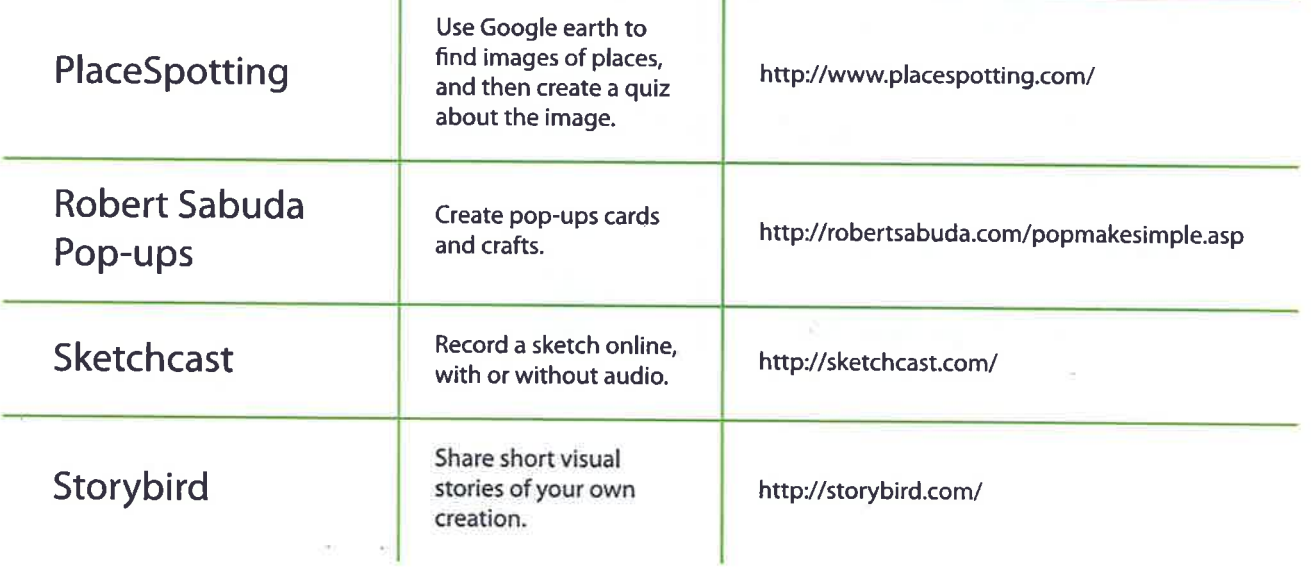

Simple K12

N. P.

ä.

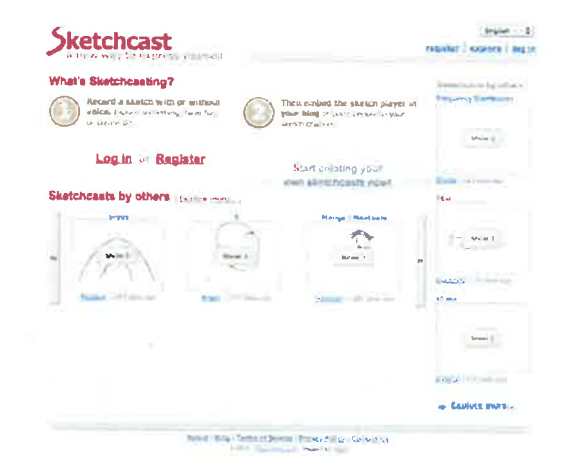

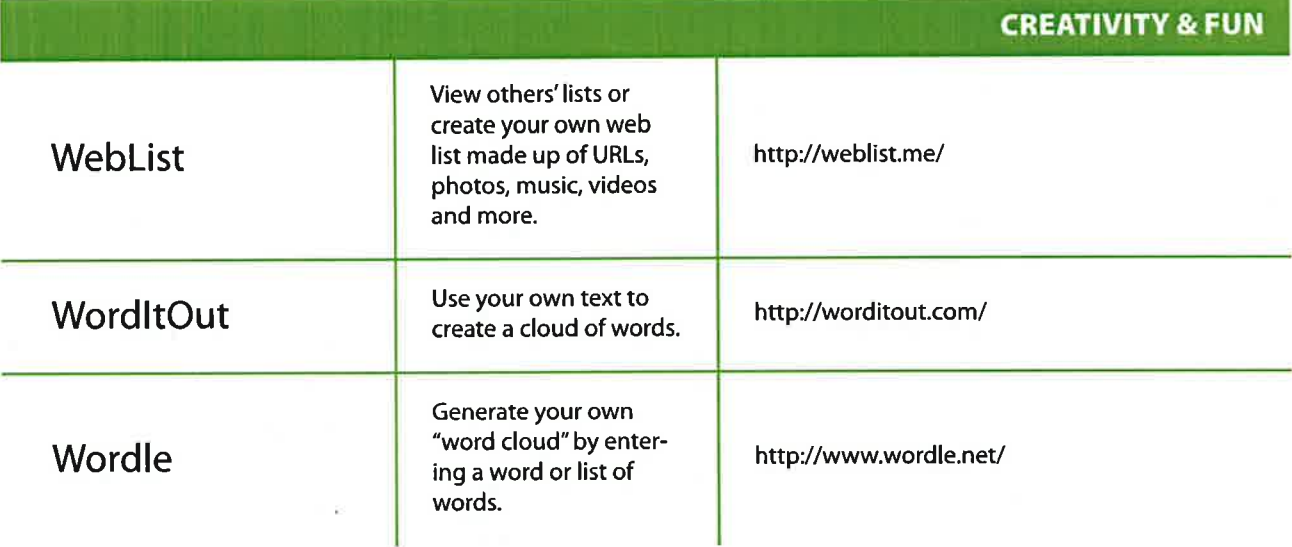

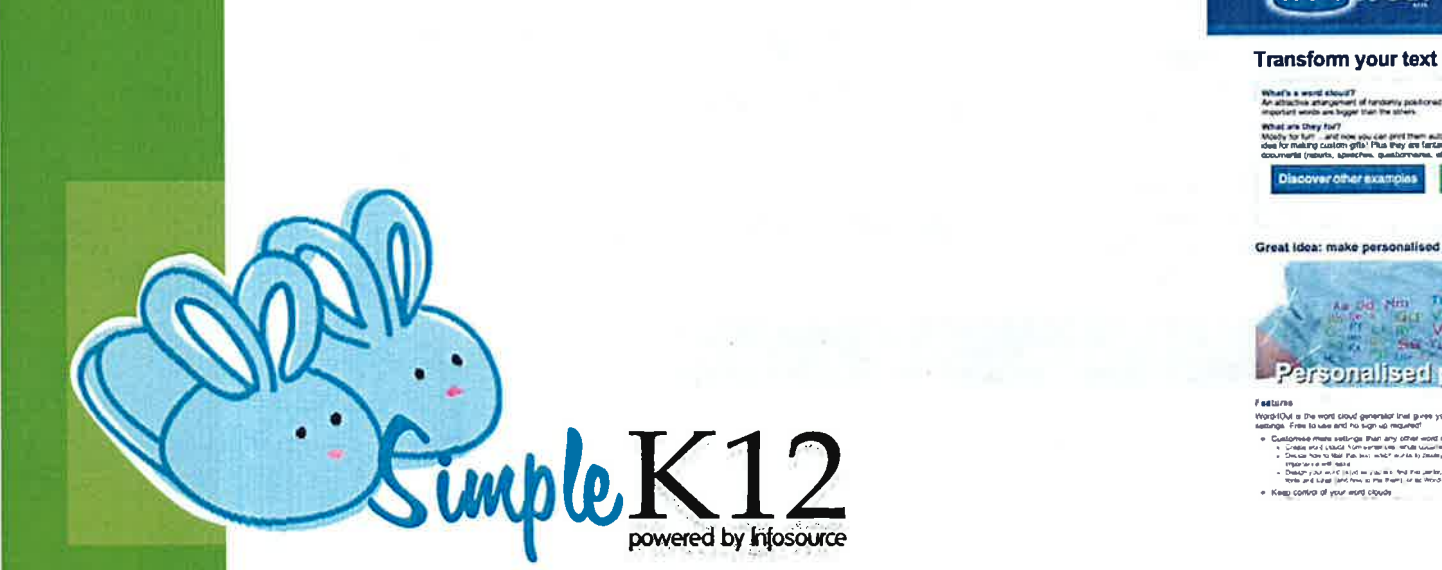

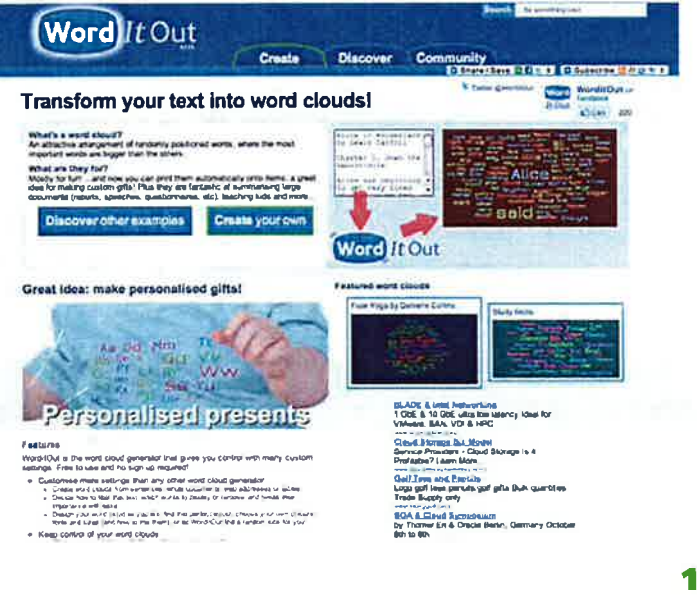

Want to explore<br>today's latest<br>technologies and create more engaging lessons?

Click to learn more!

 $\blacktriangleright$ 

Simple K12

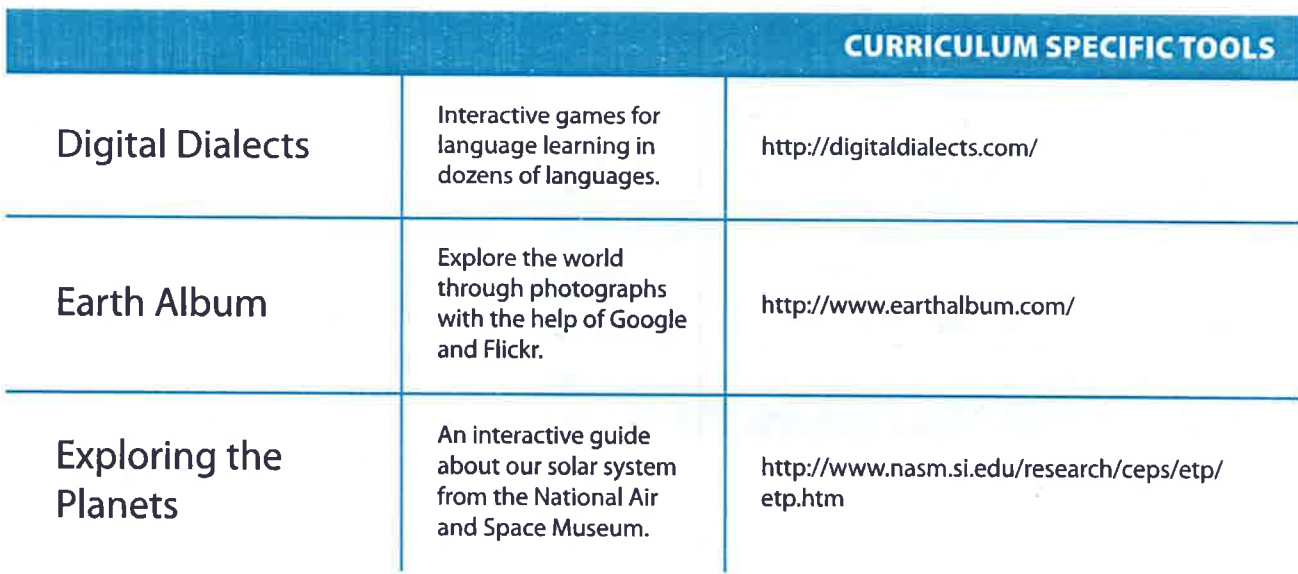

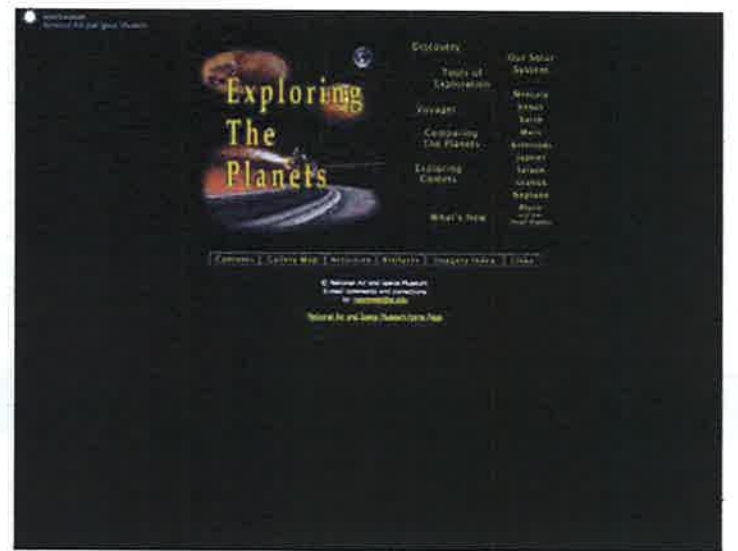

In the P. Little and Hollins The Company of the Company of the Company of the Company of the Company of the Company of the Company of the Company of the Company of the Company of the Company of the Company of the Company of the Company of the Company

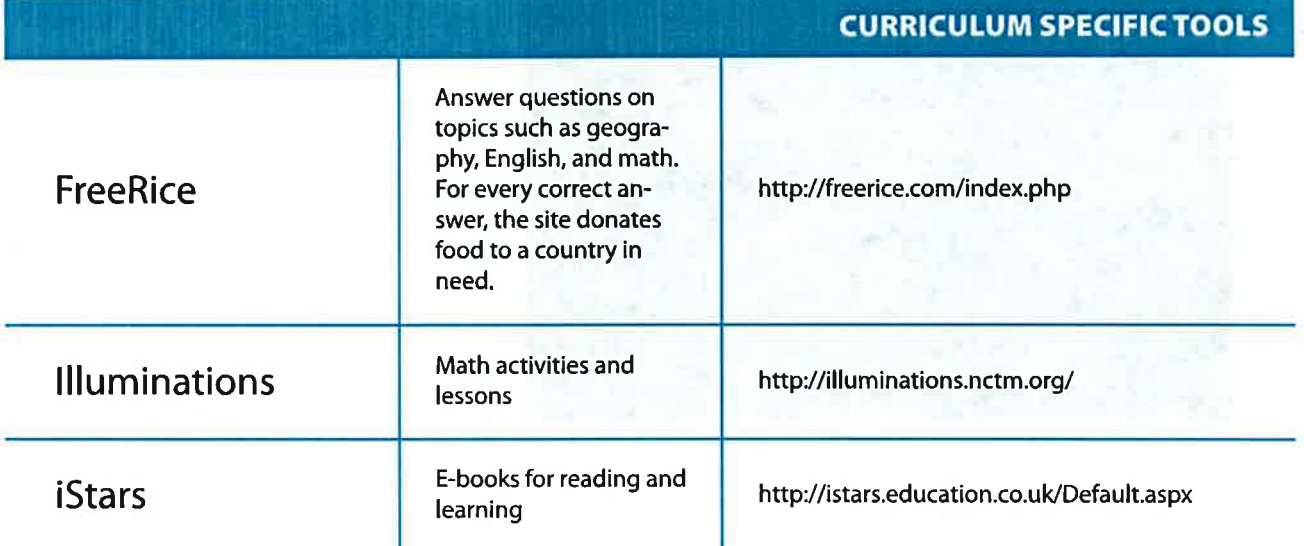

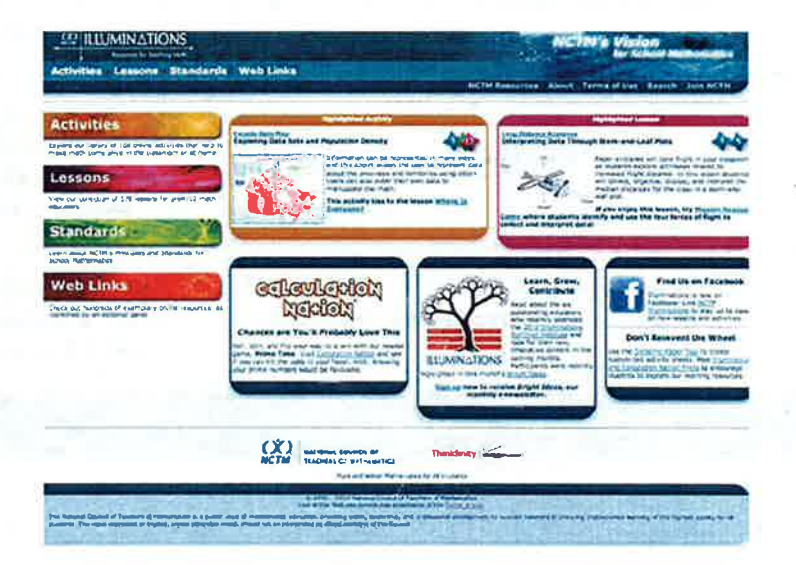

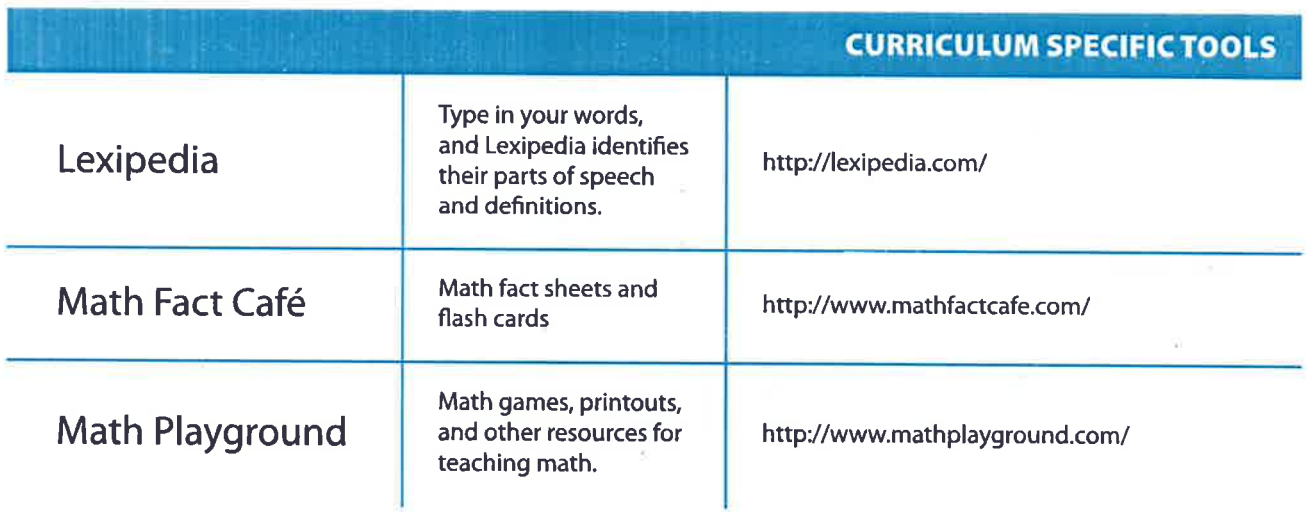

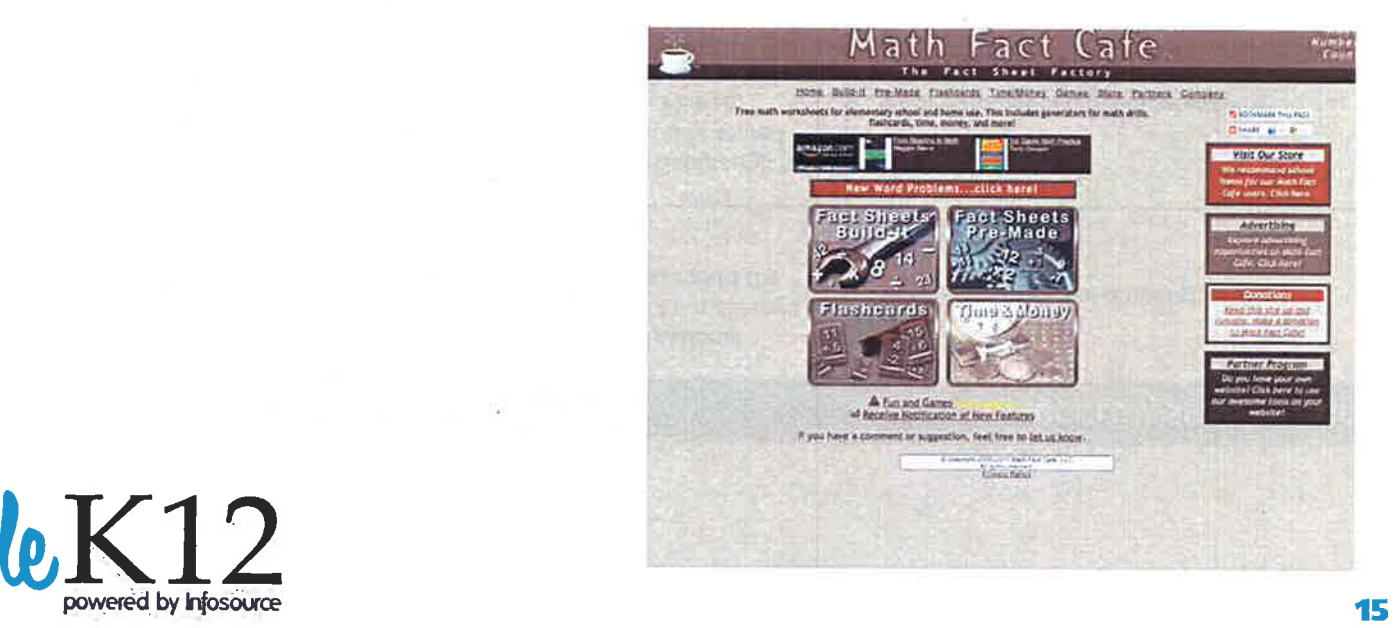

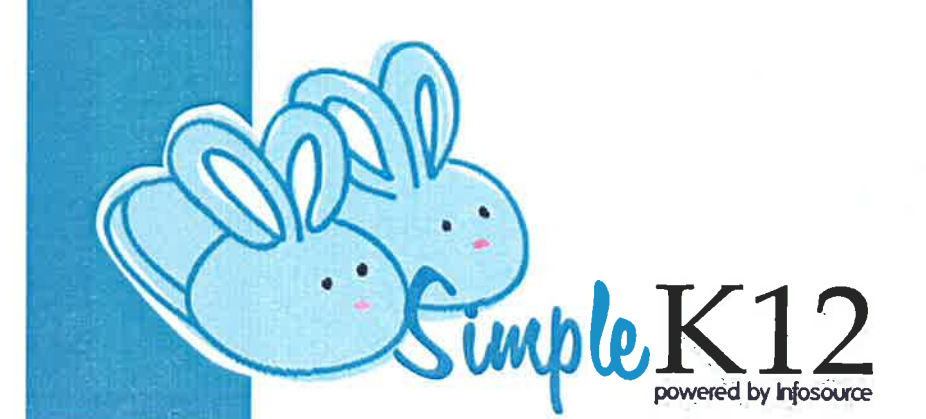

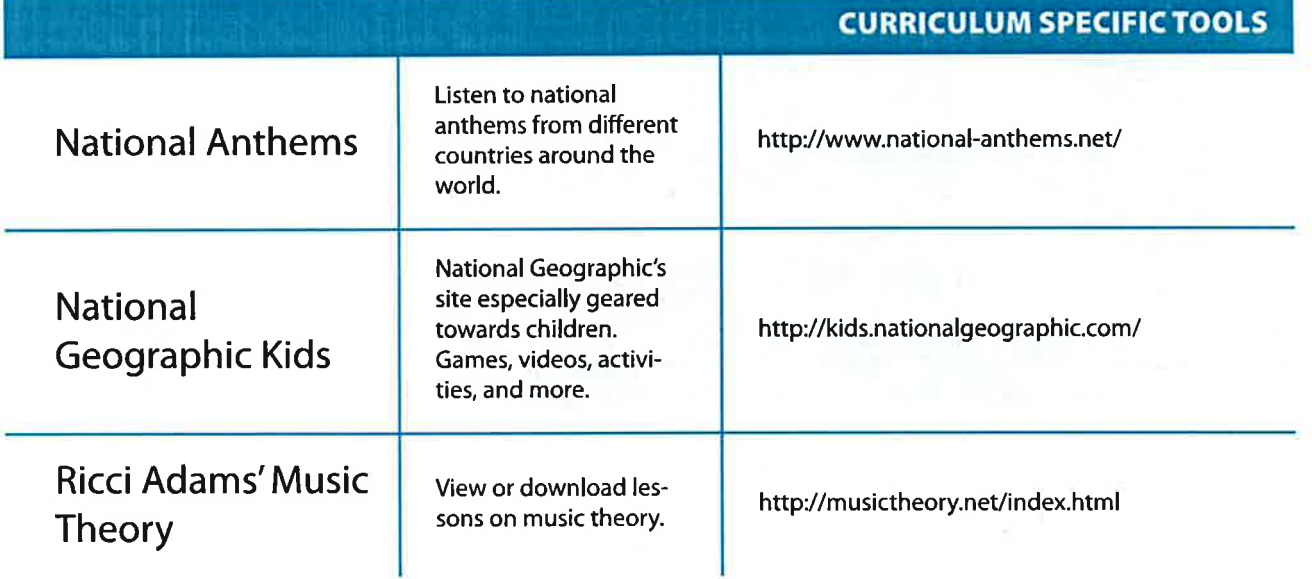

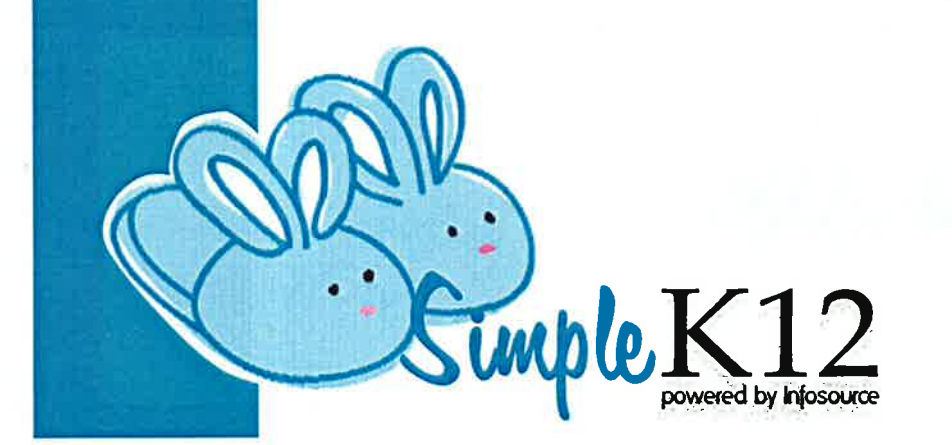

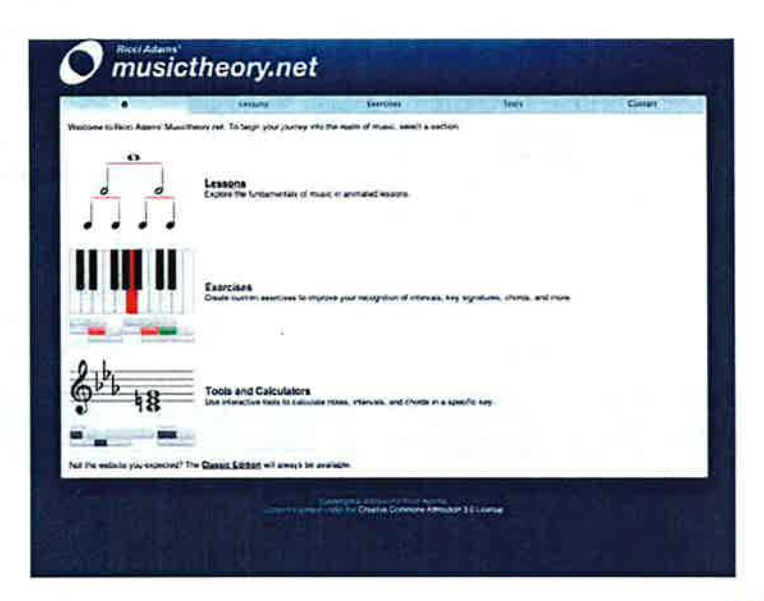

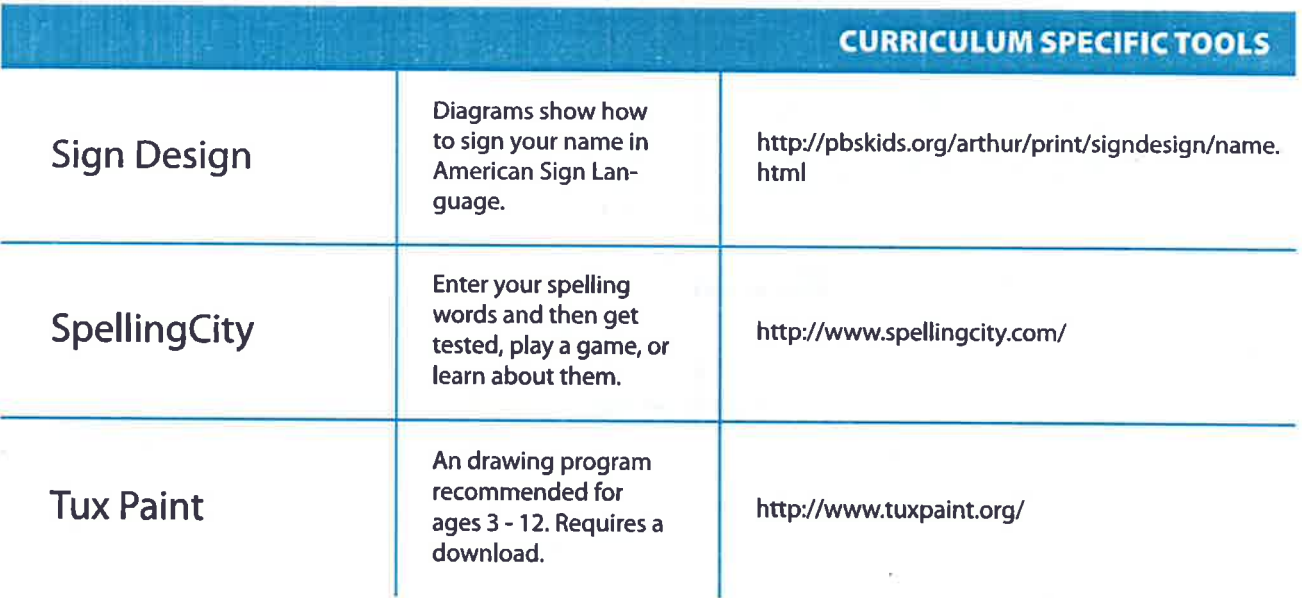

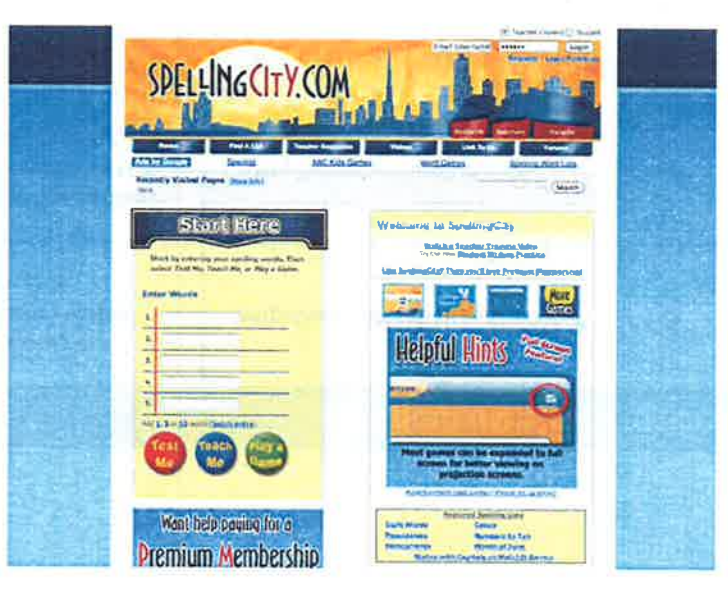

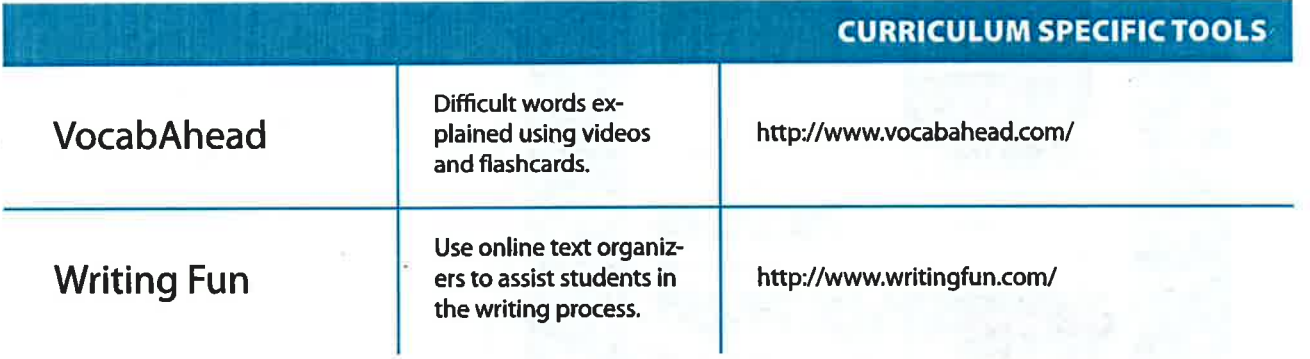

٠

۰ź

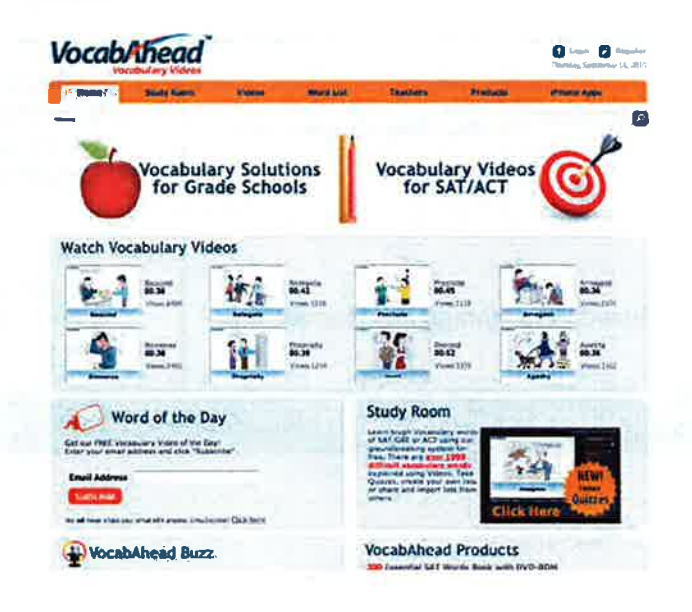

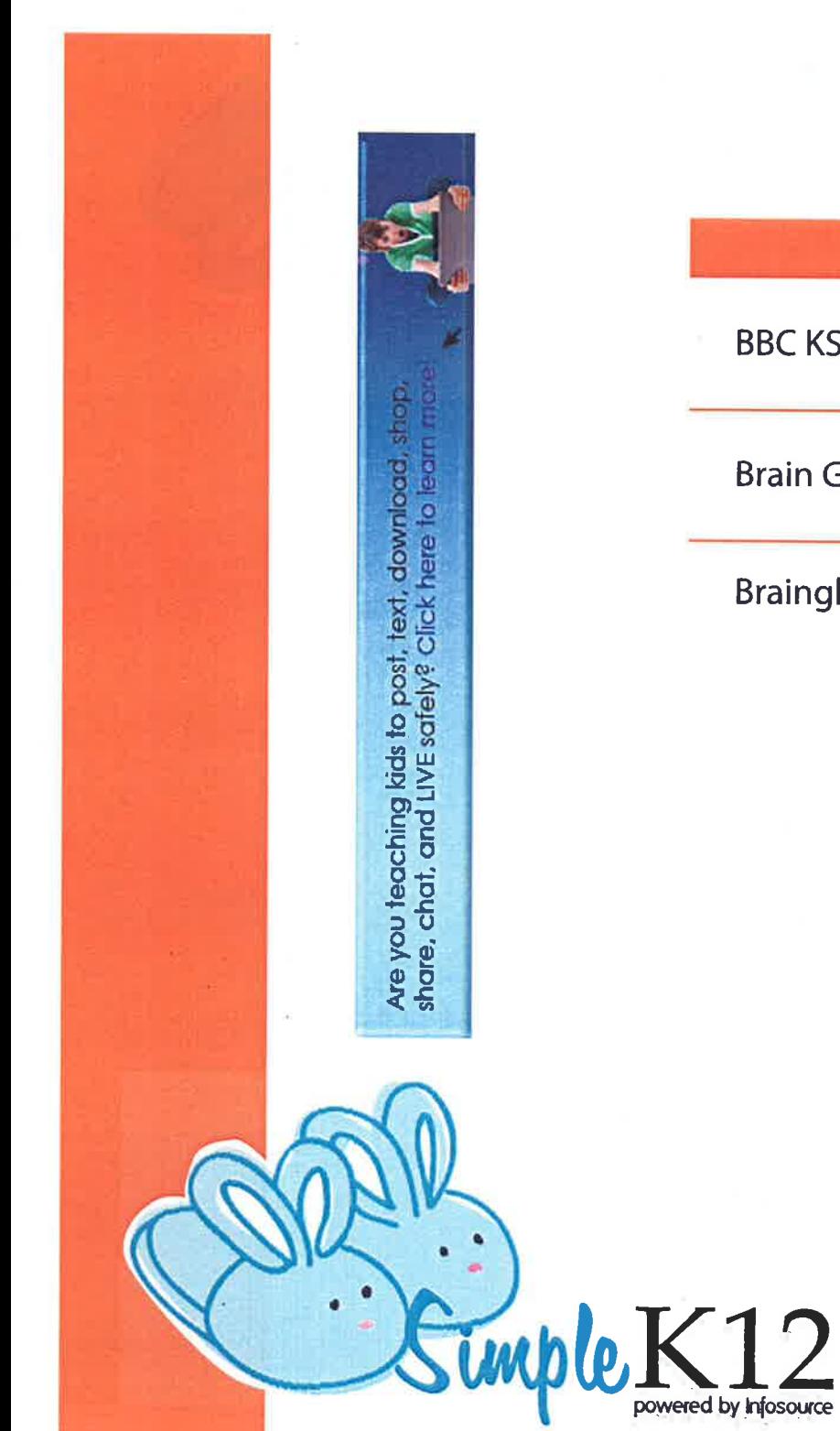

 $\bigcirc$ 

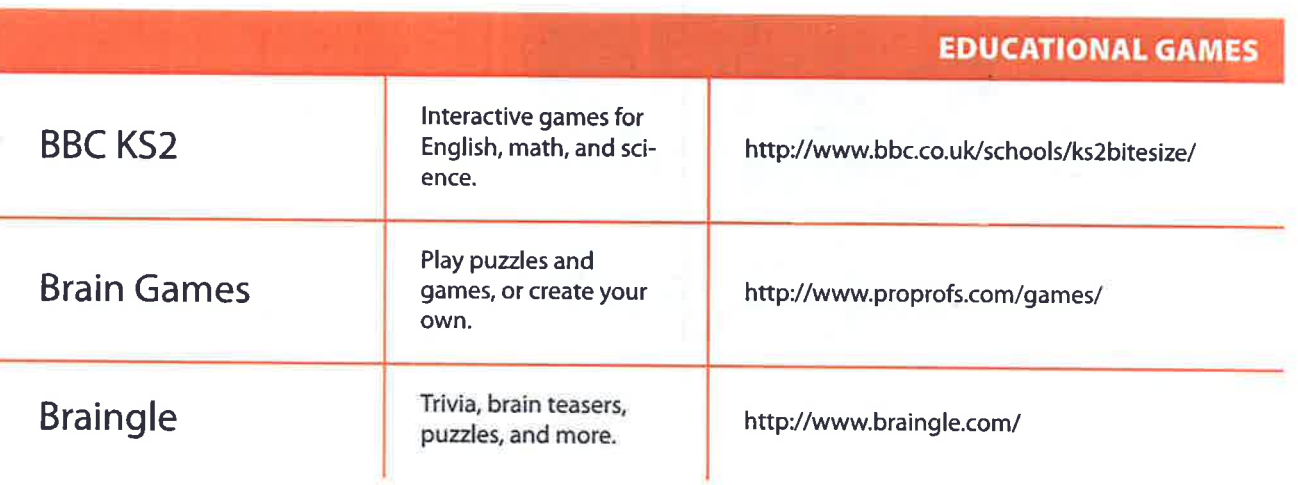

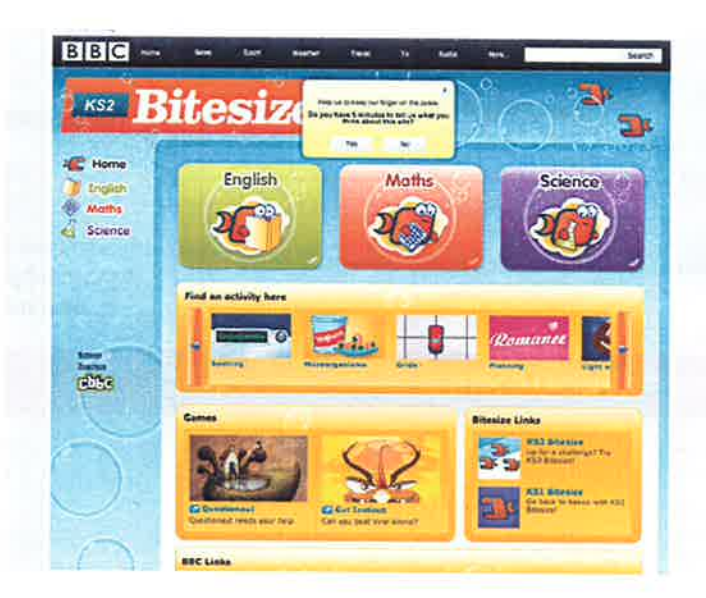

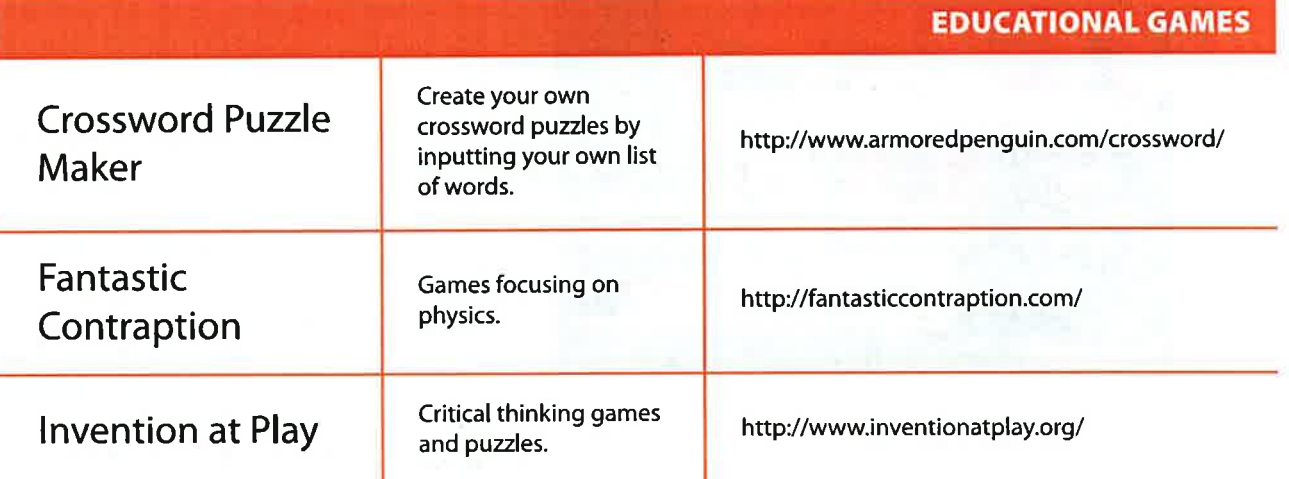

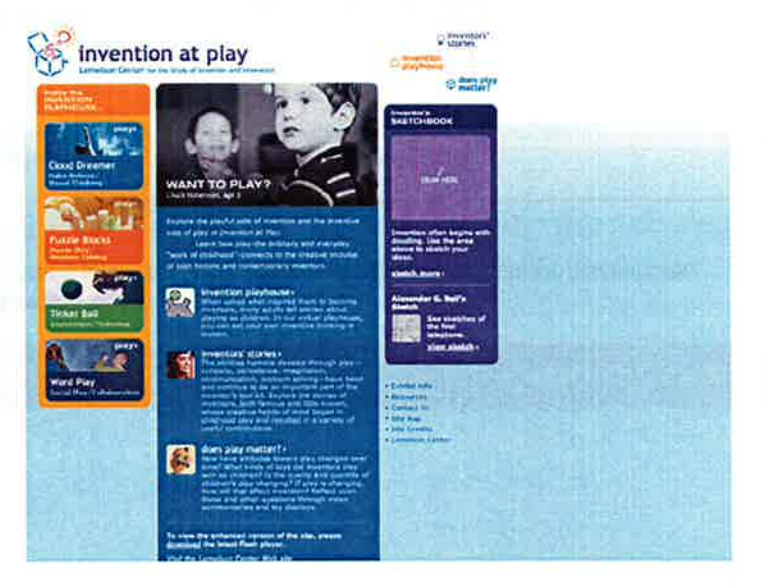

**Traditional EdTech conferences** getting too expensive?

Get more bang for your buck!

## **EdTech UNconference**

Click to learn more!

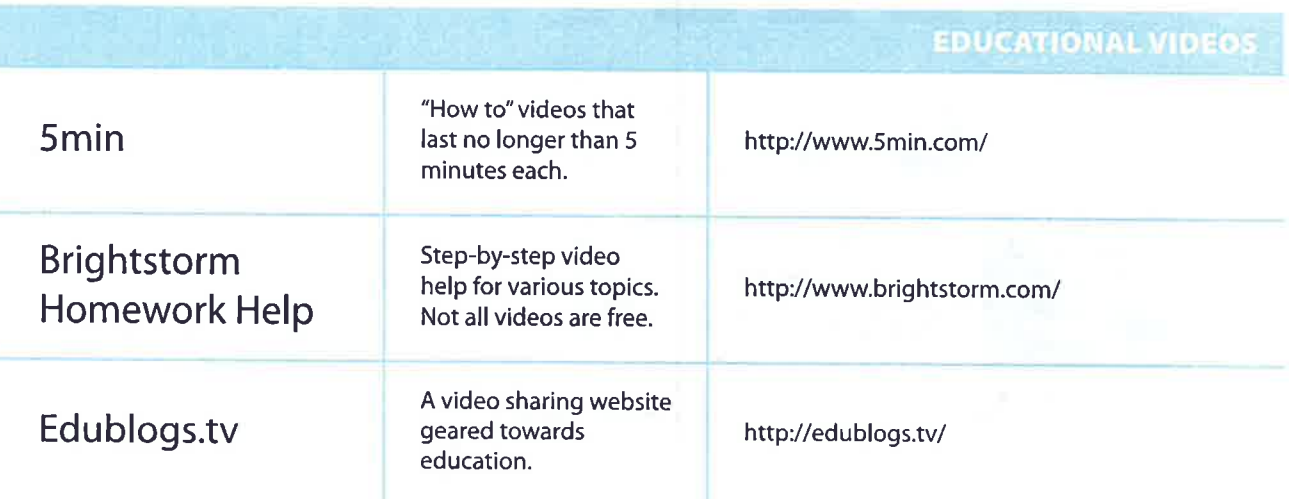

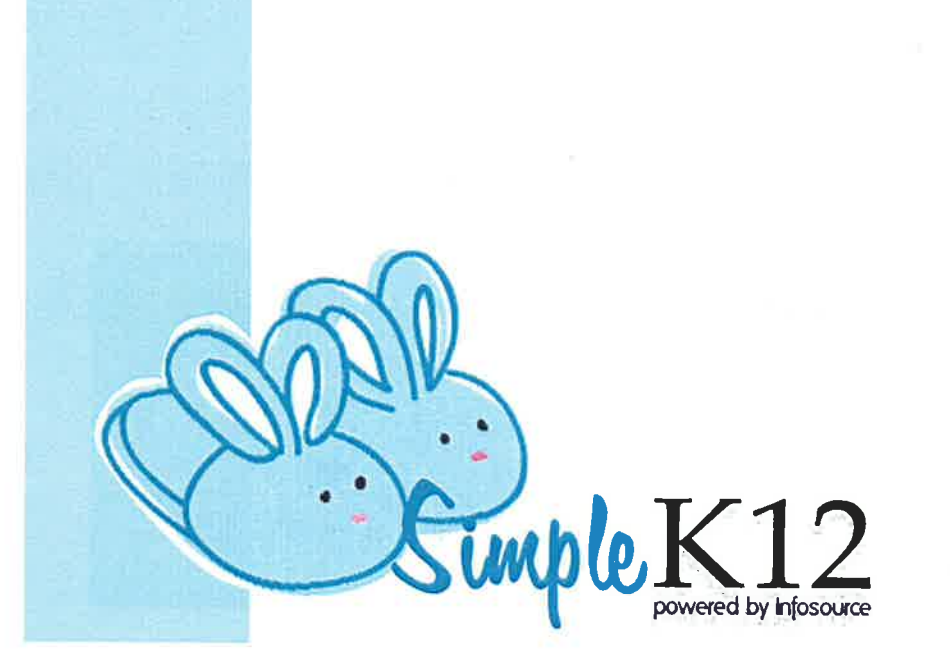

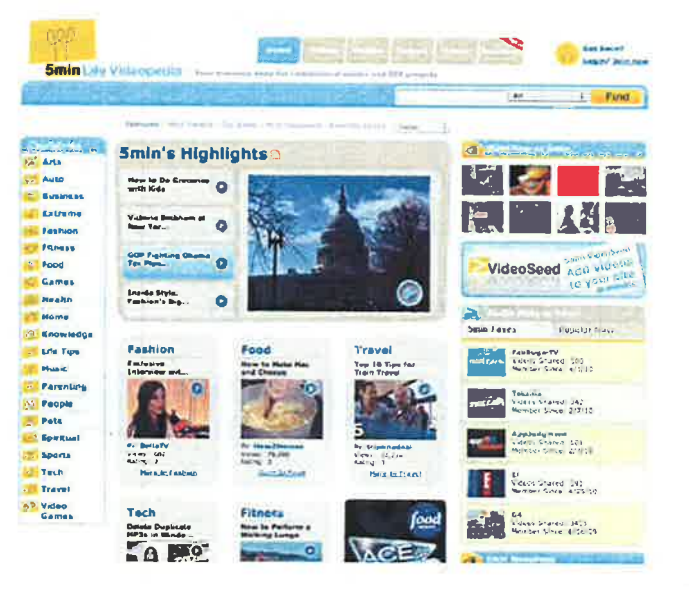

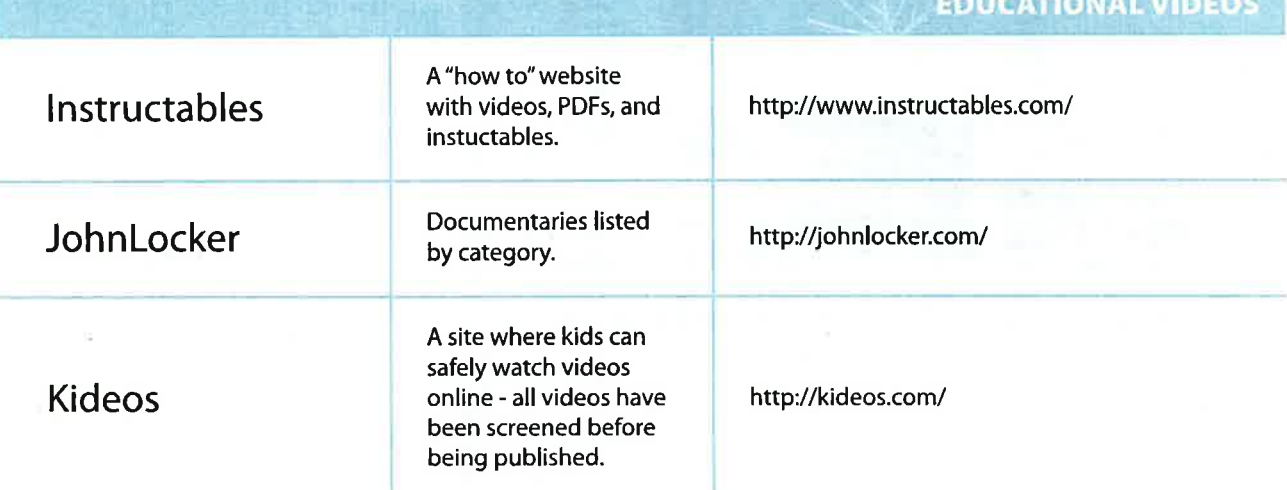

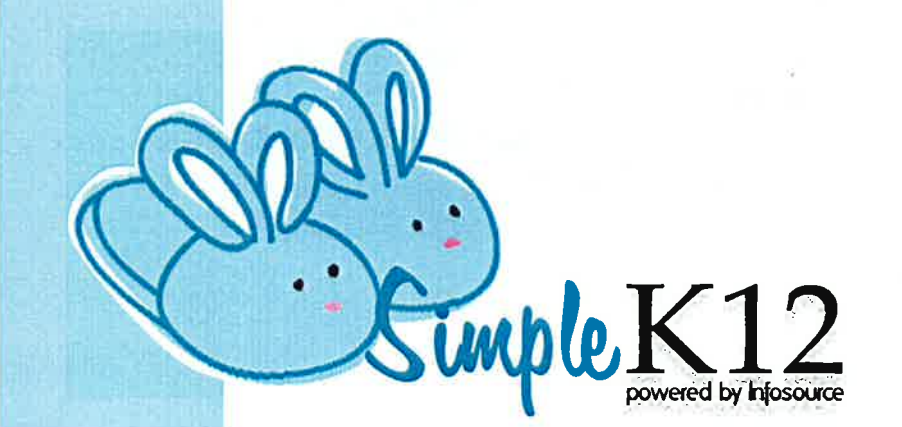

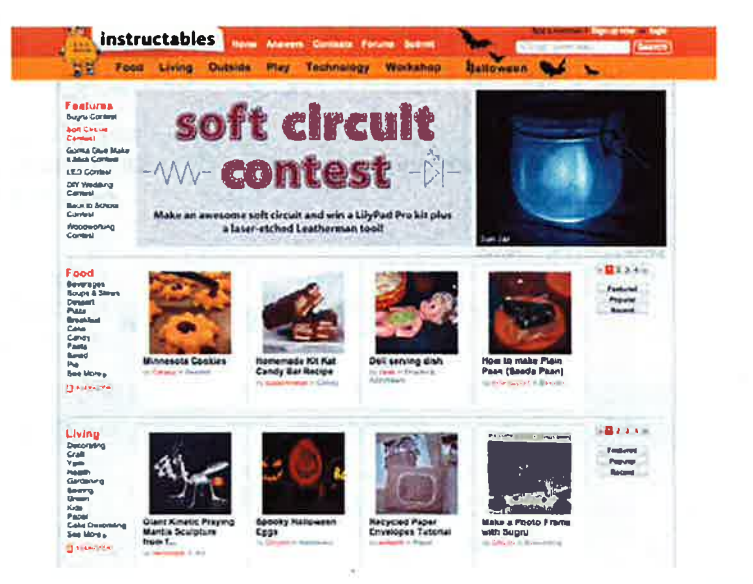

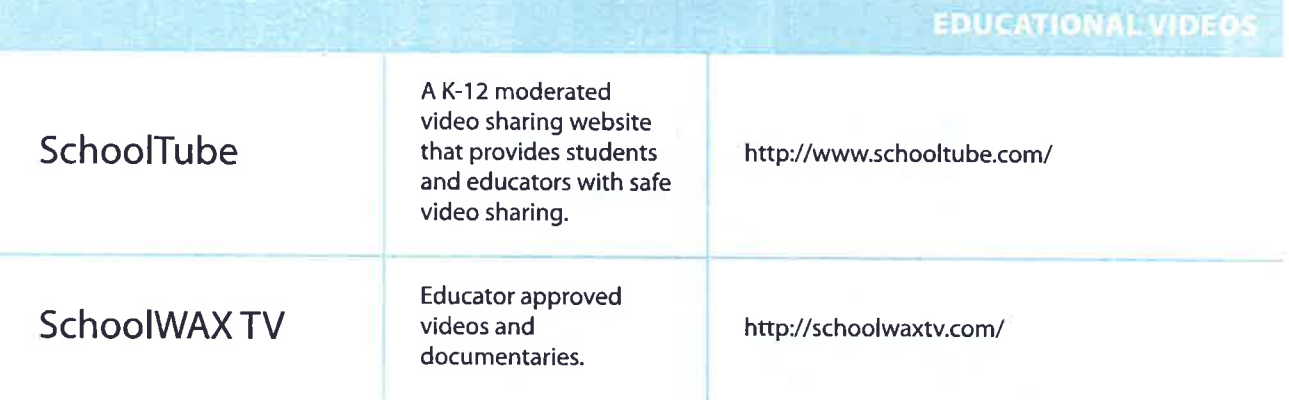

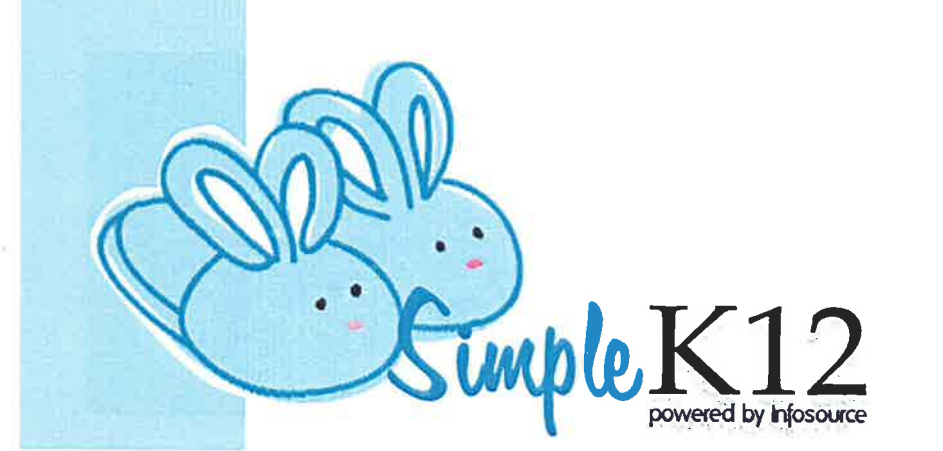

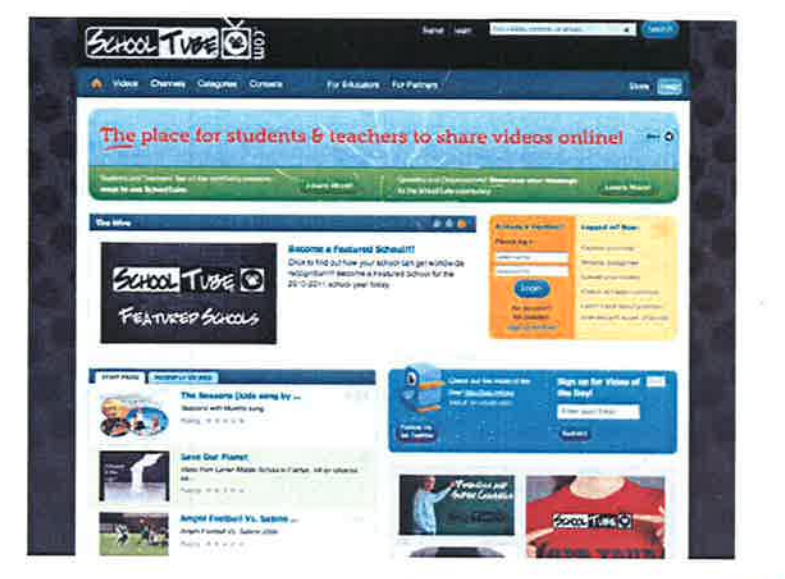

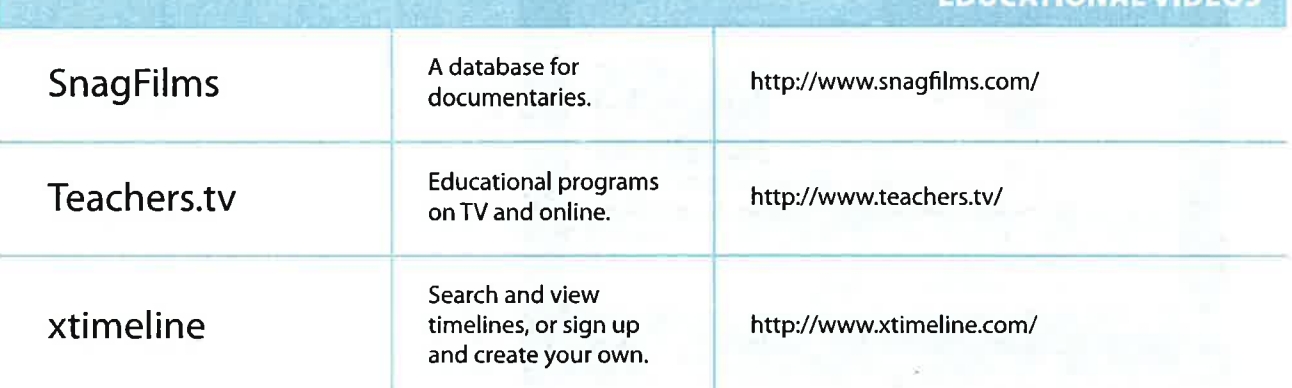

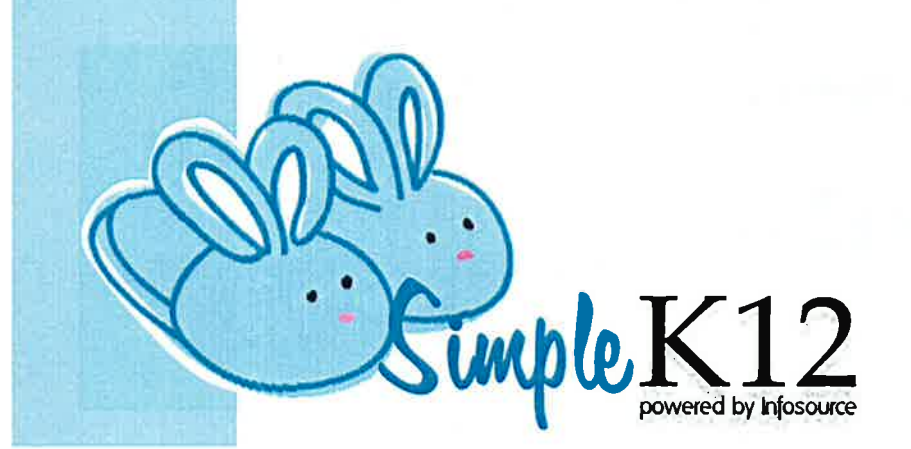

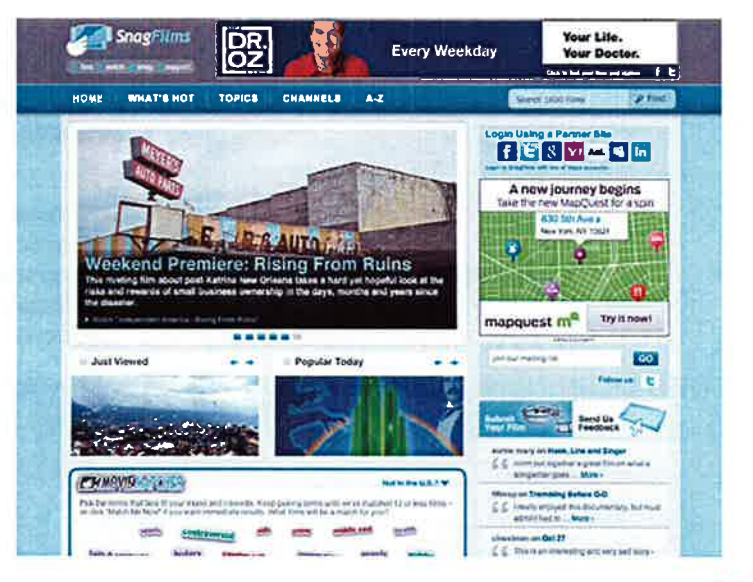

**FRUCATIONAL VIREOS** 

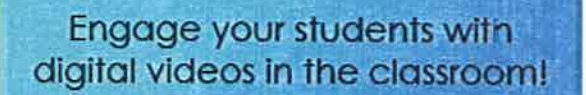

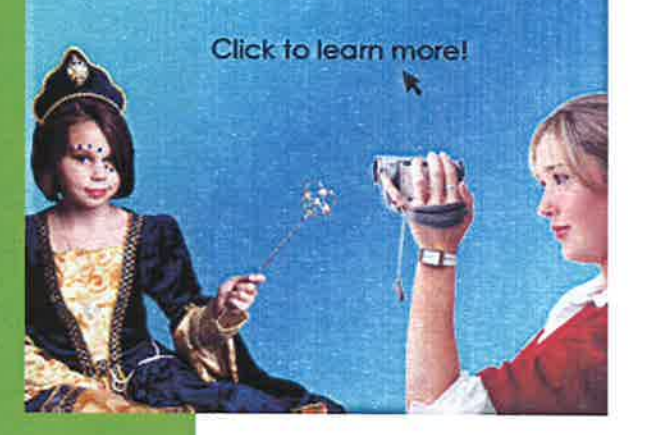

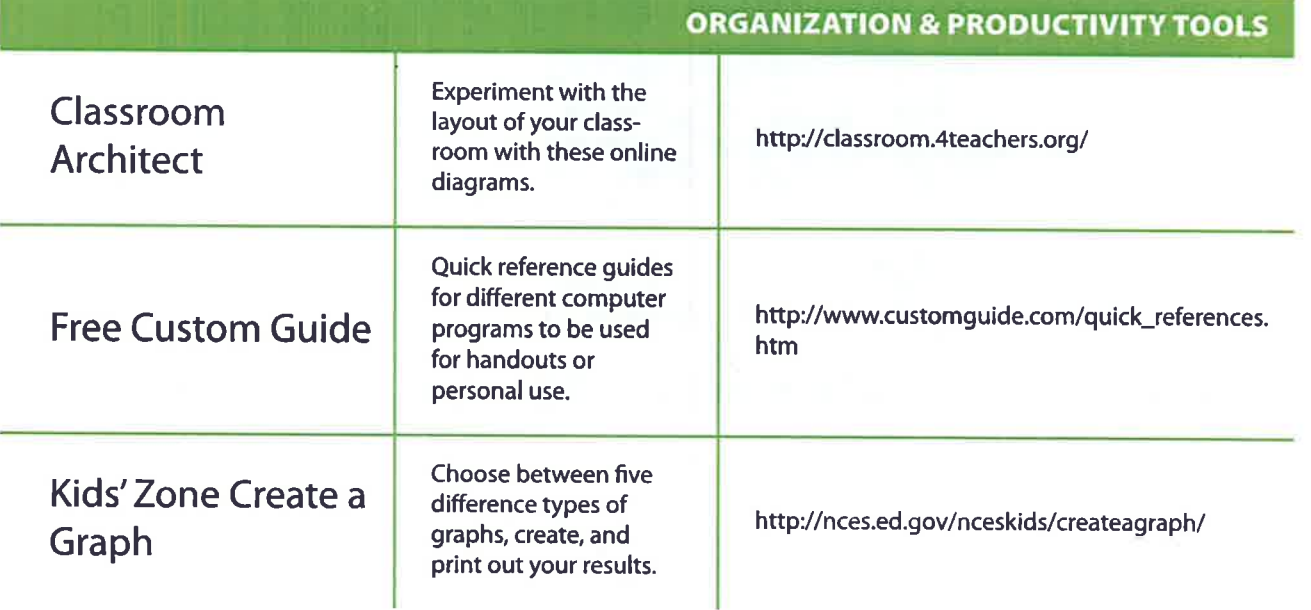

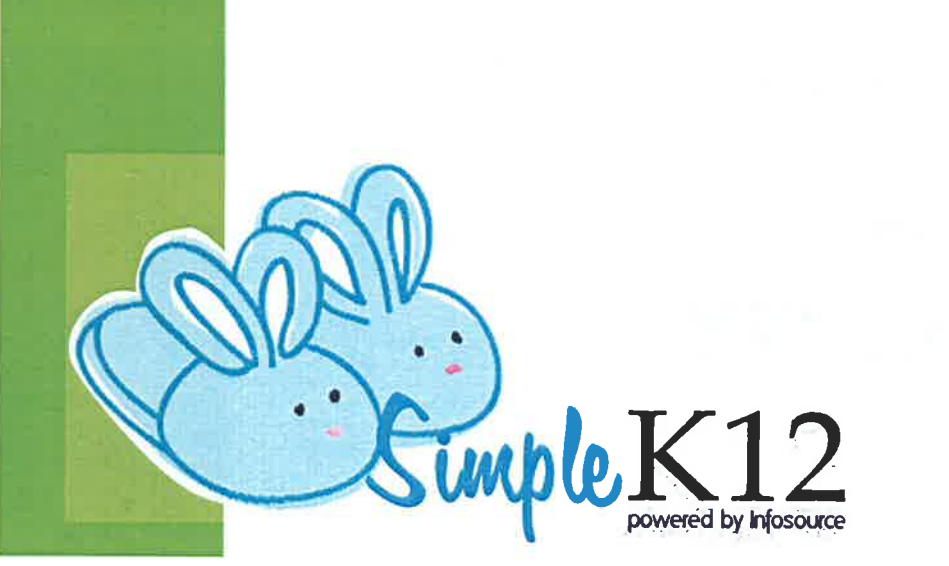

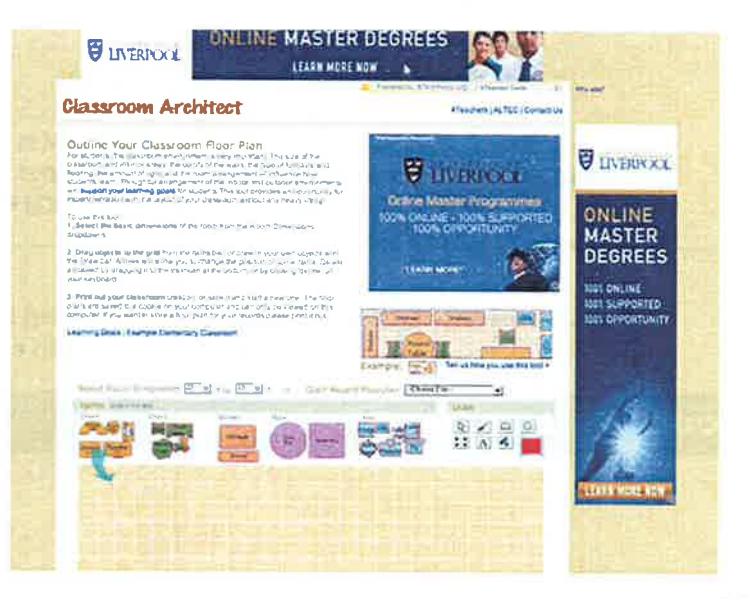

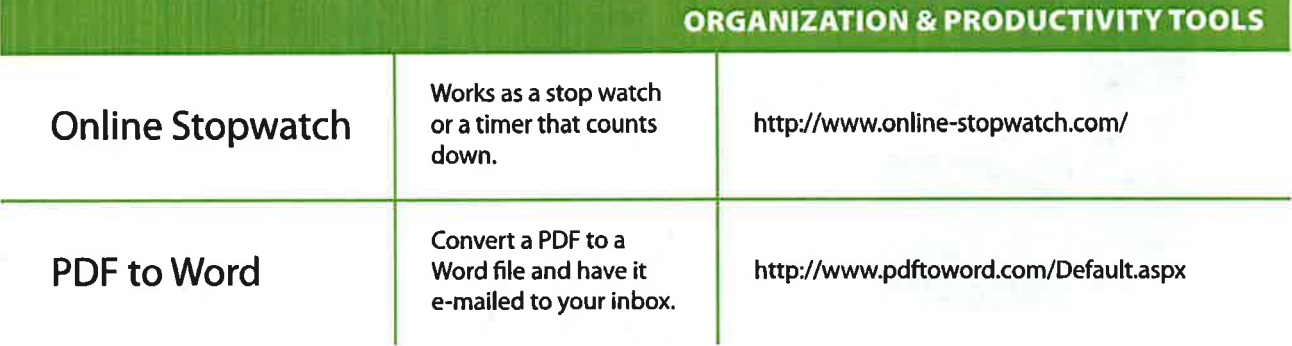

۰.

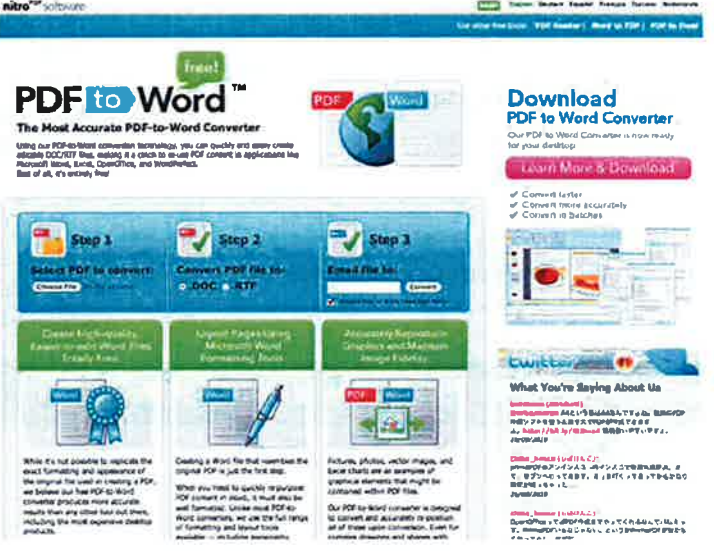

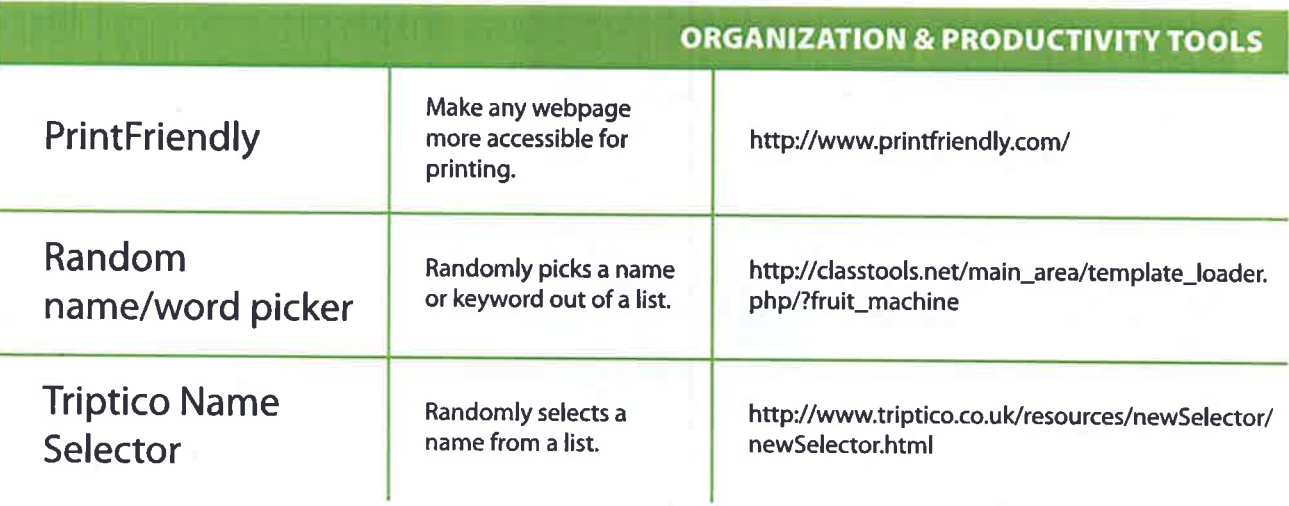

 $\mathcal{F}^{\prime}$  .

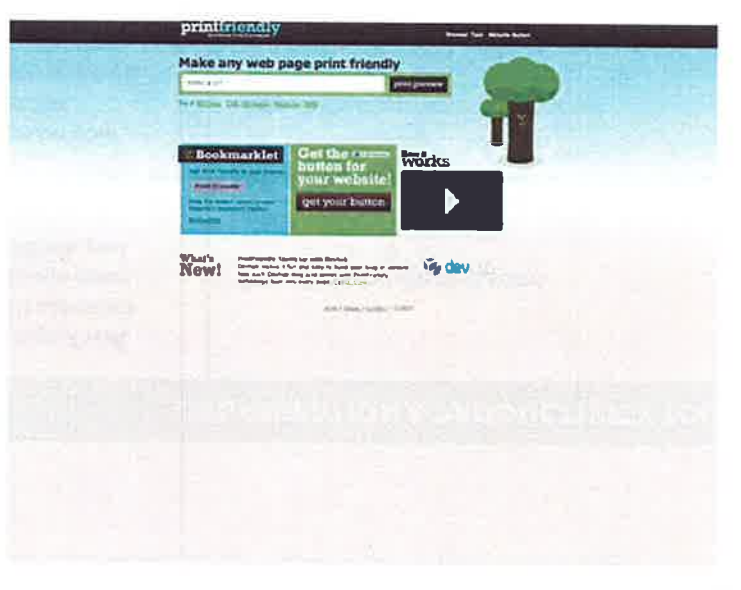

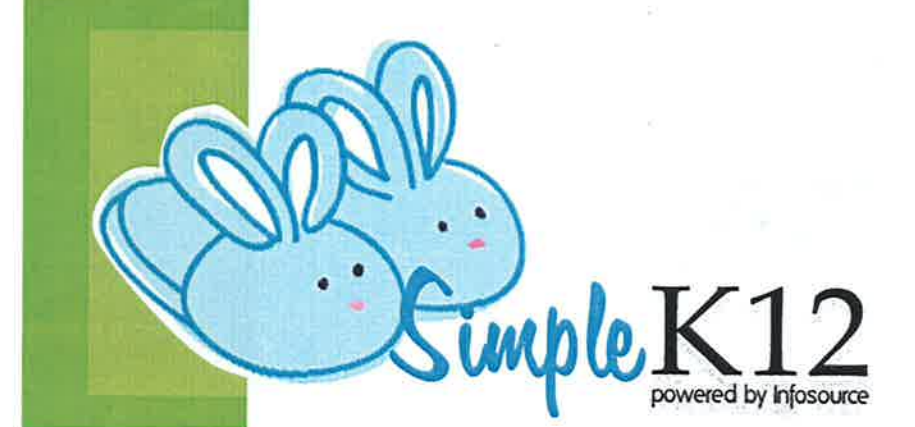

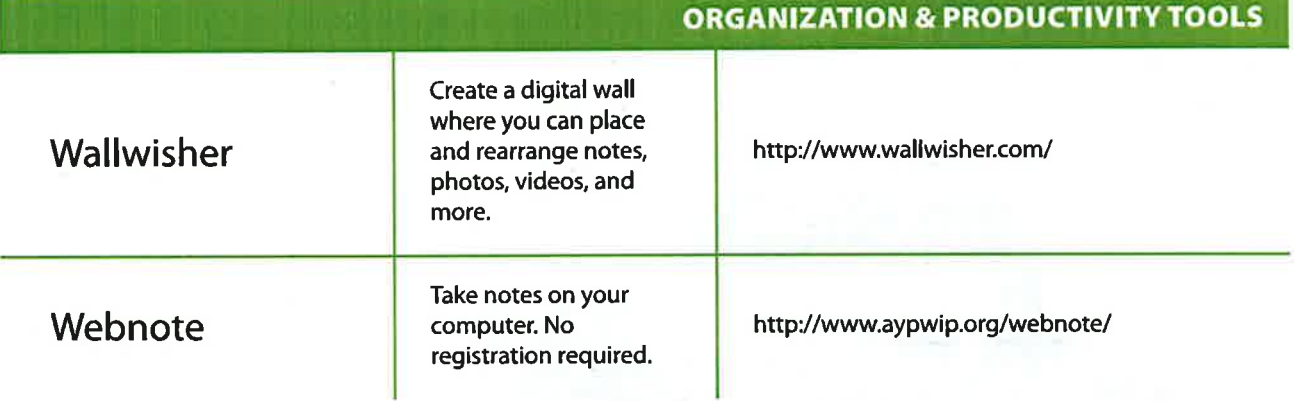

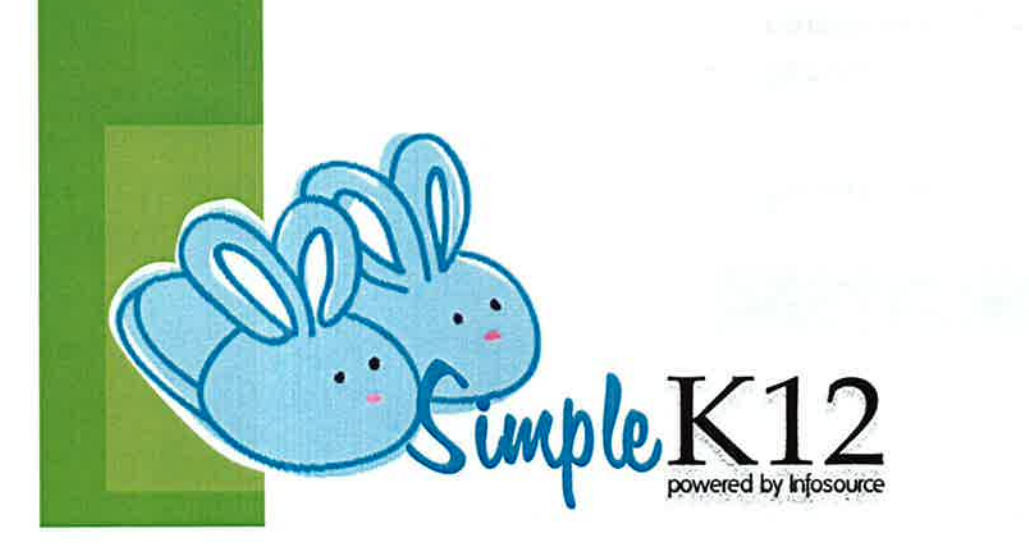

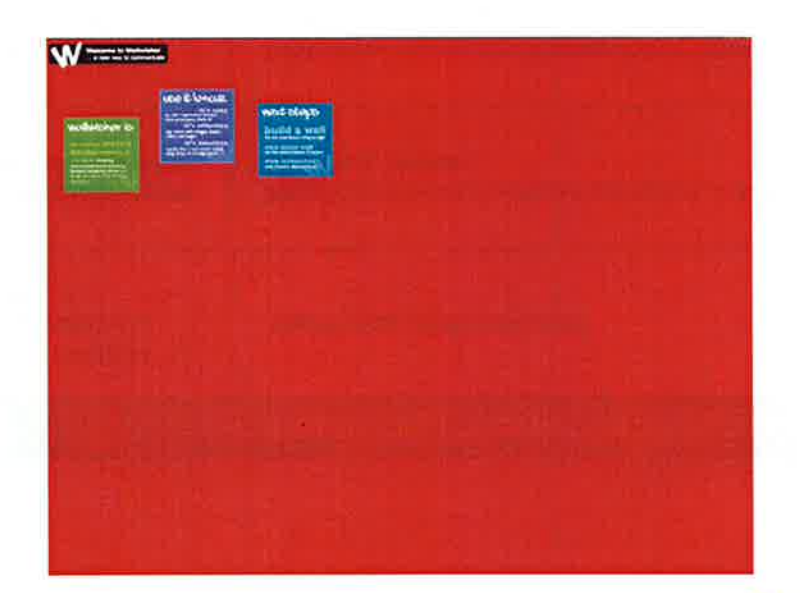

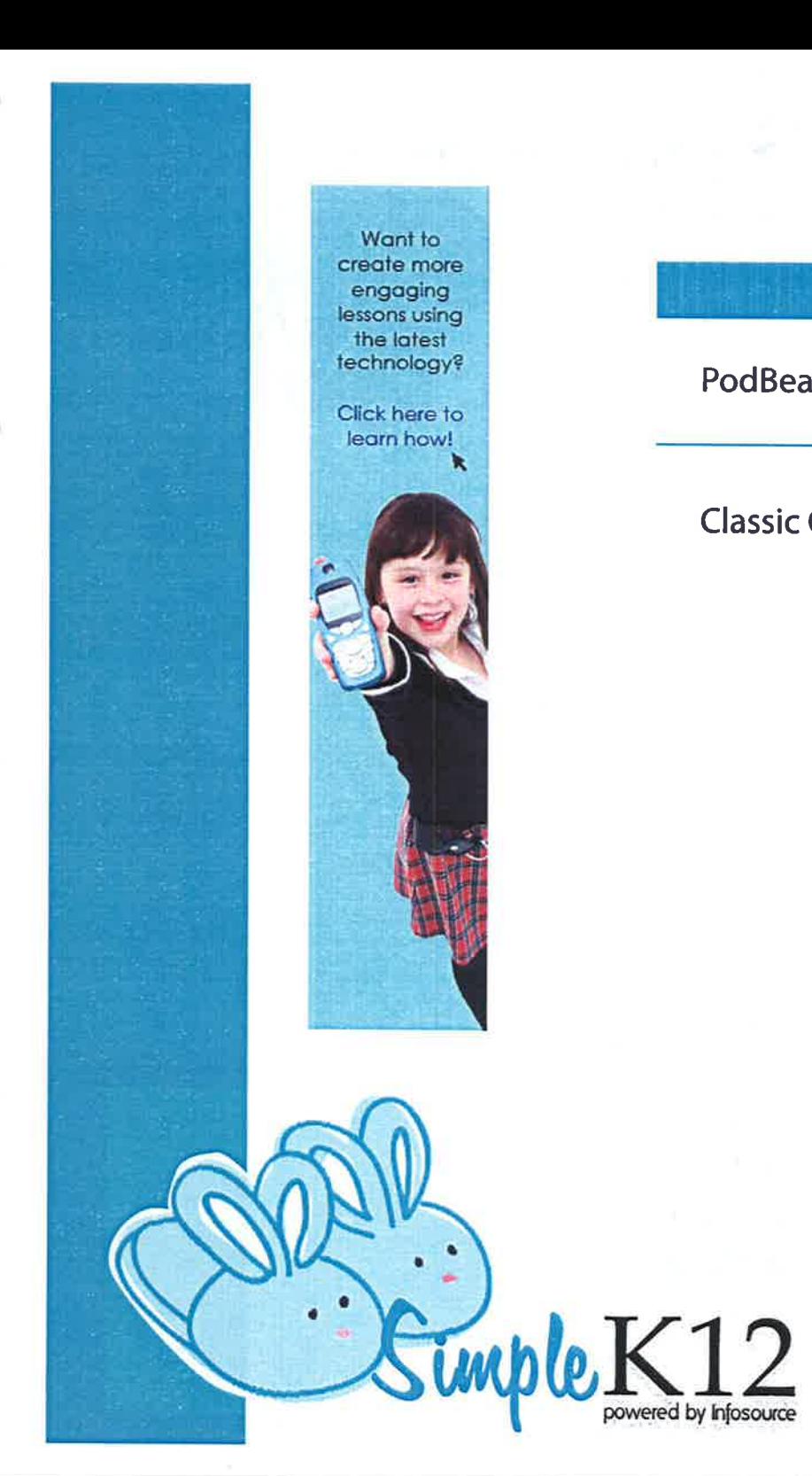

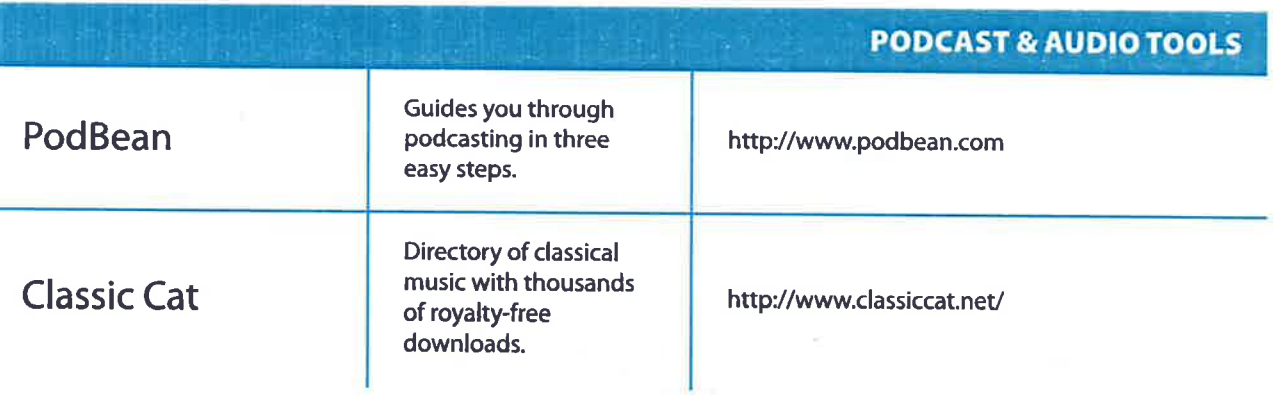

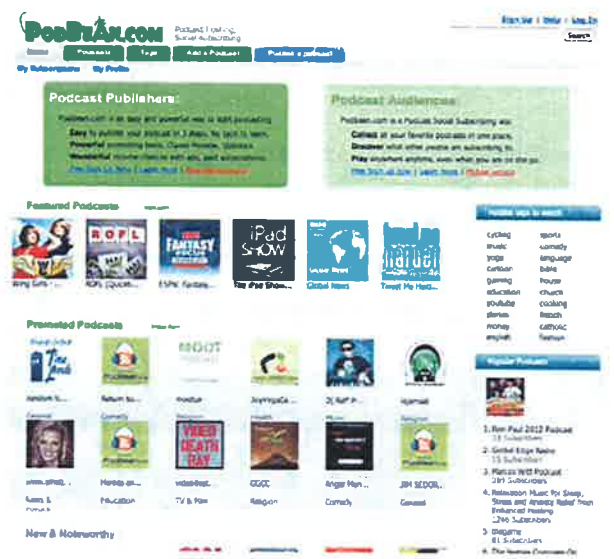

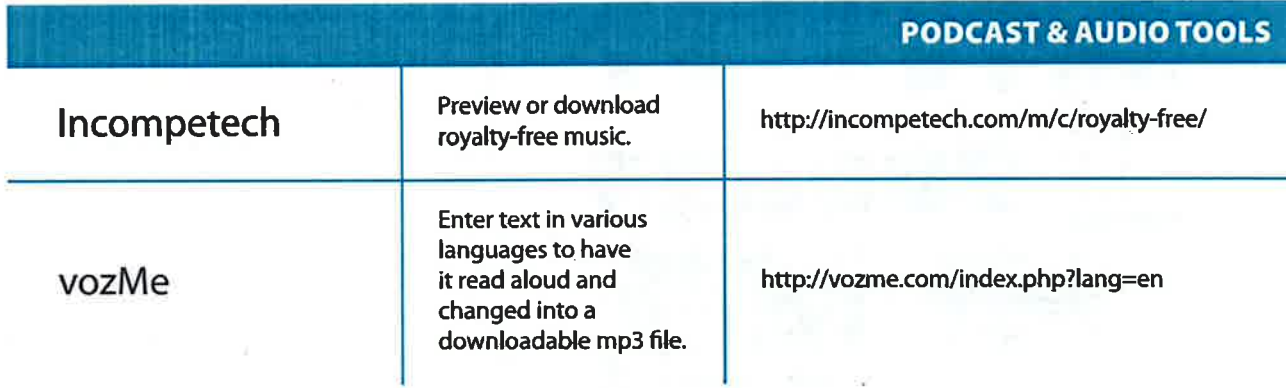

**W** 

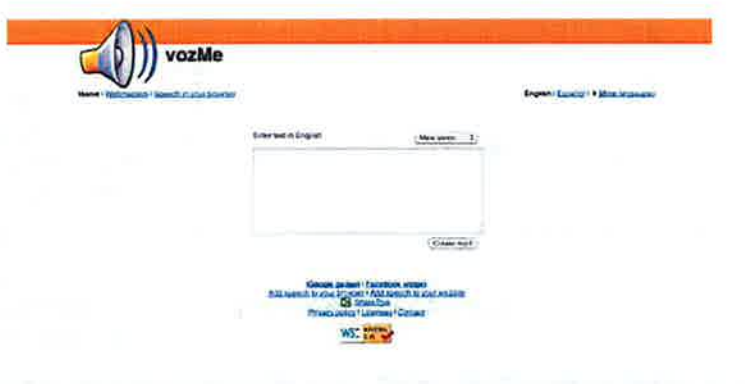

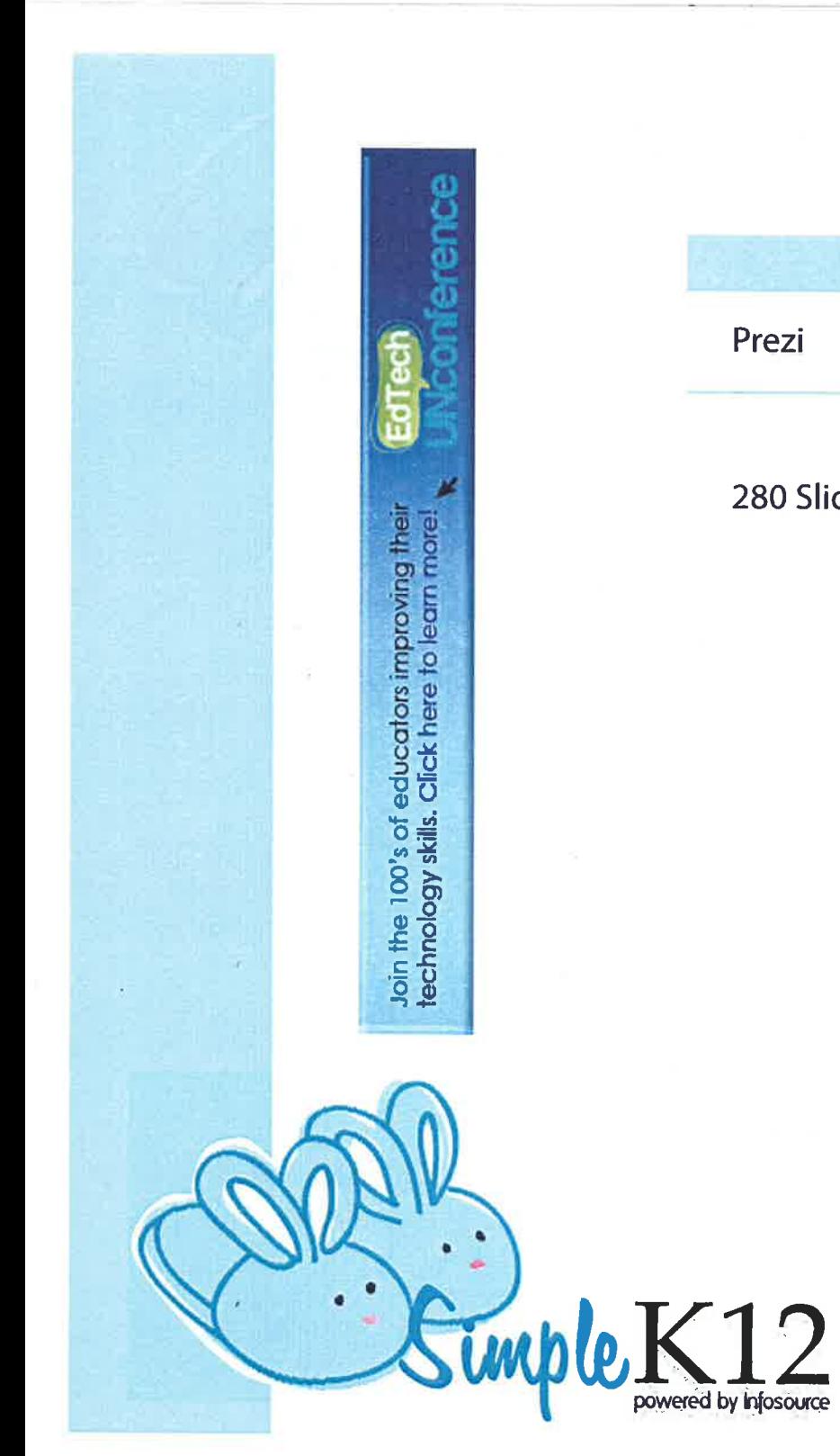

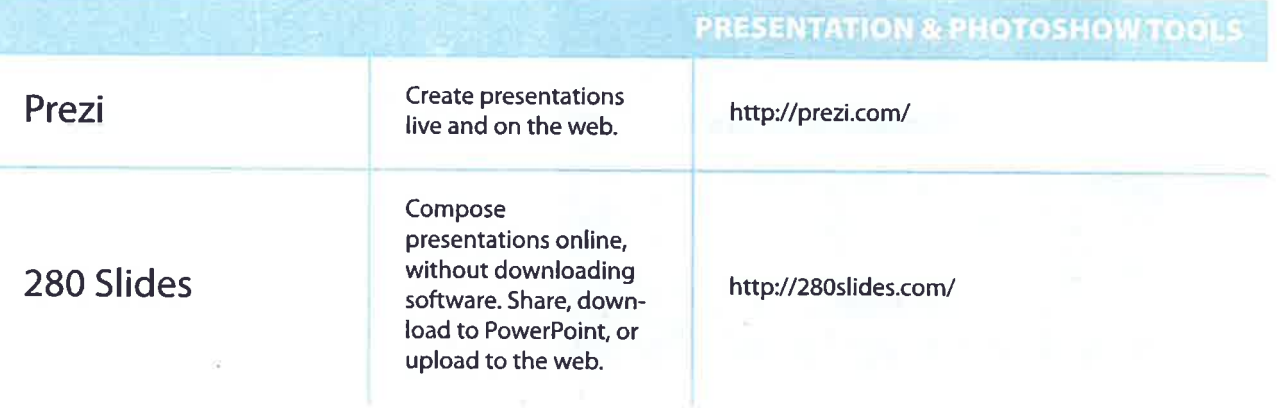

-

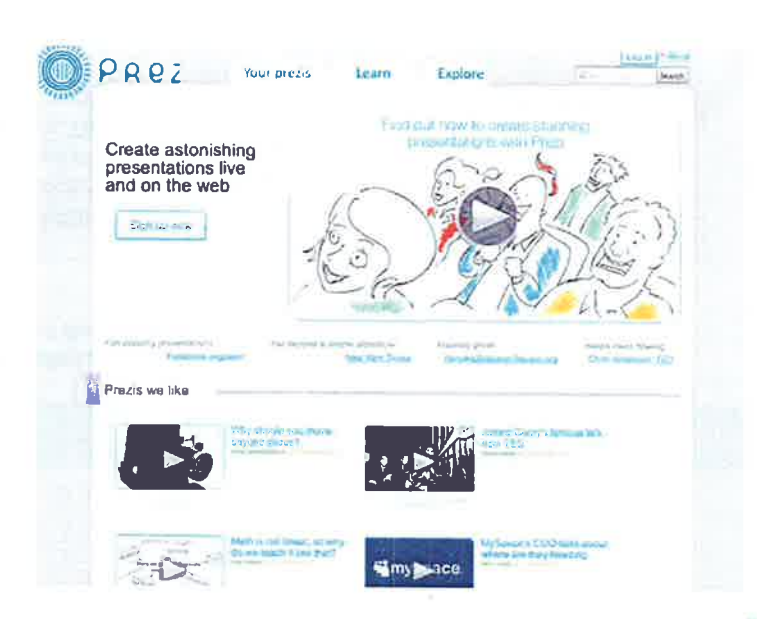

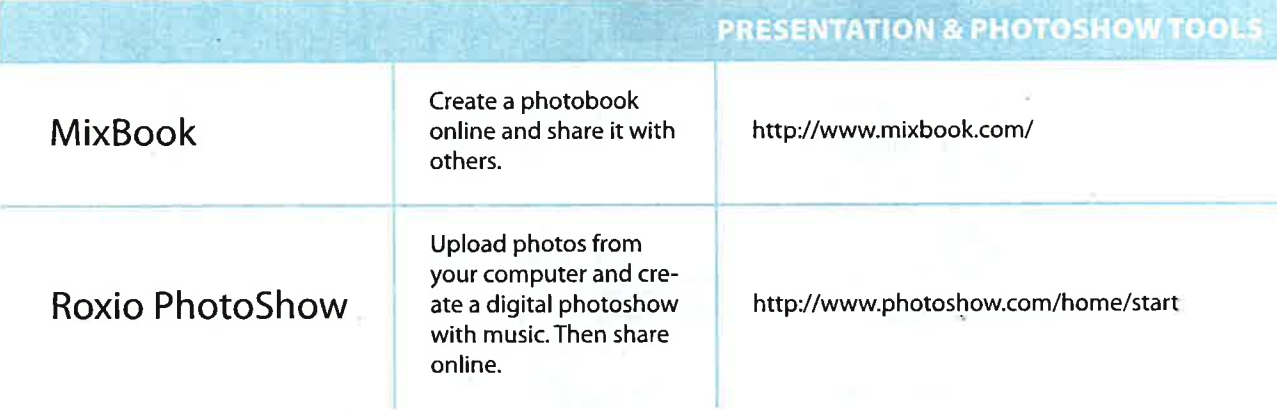

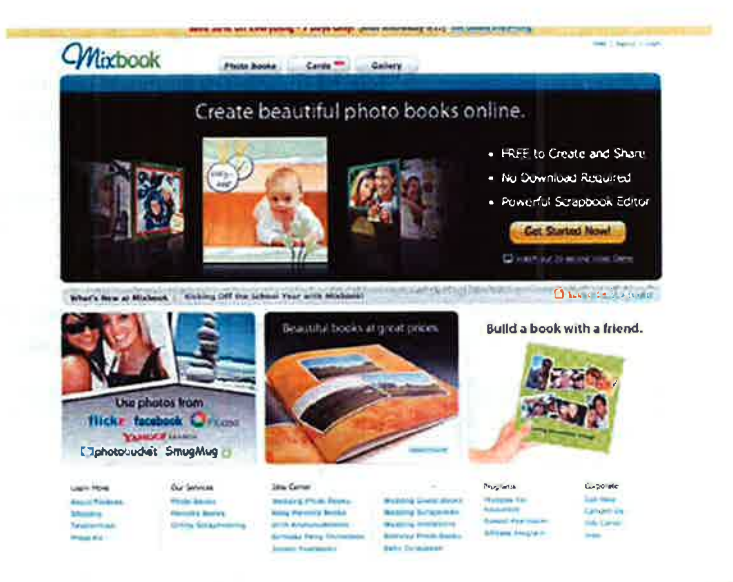

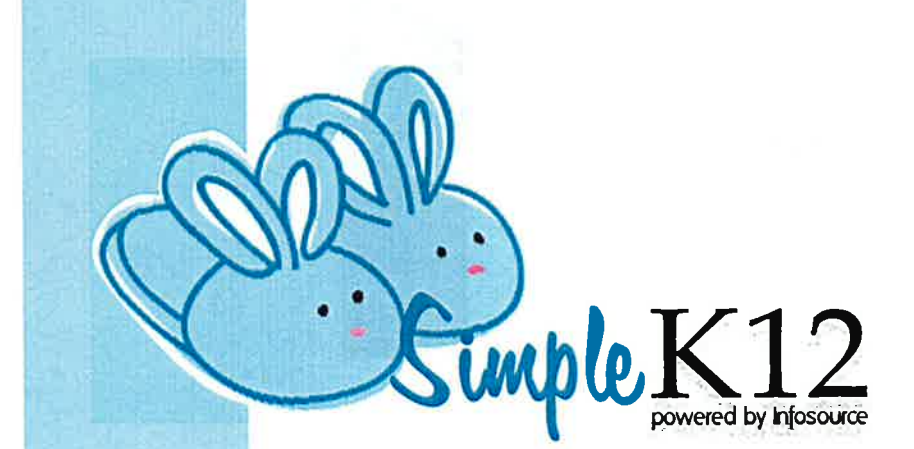

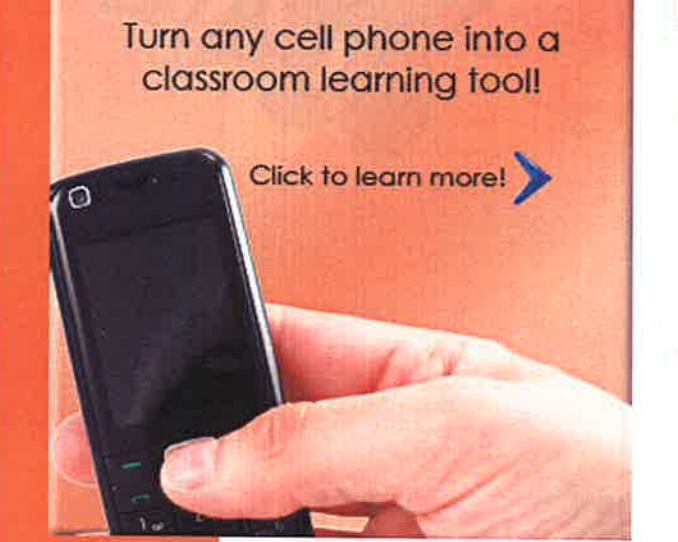

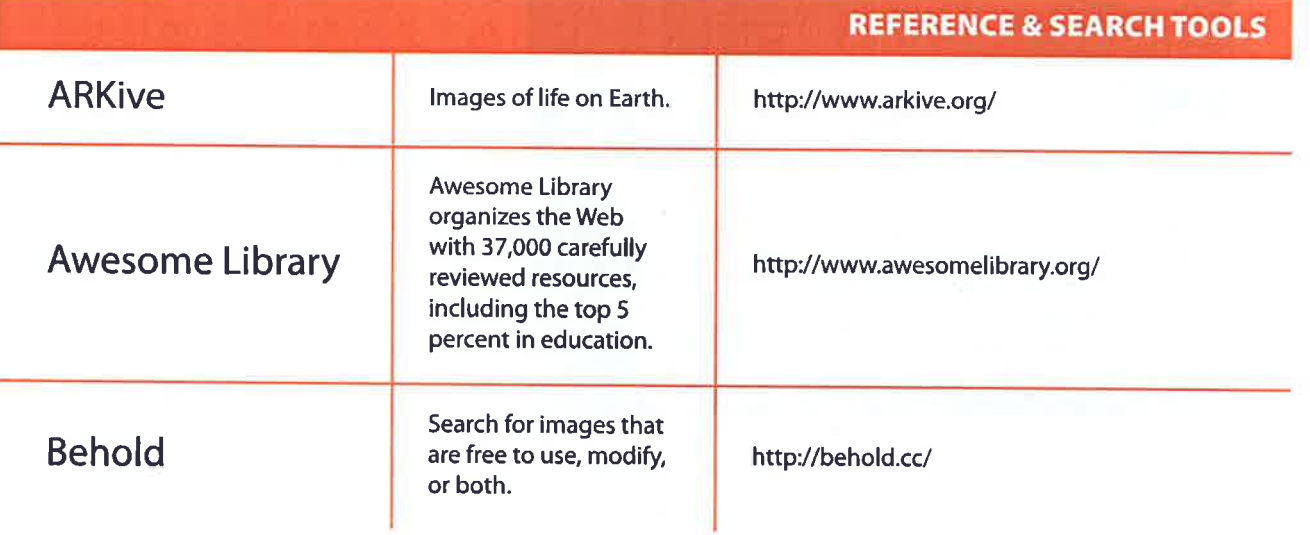

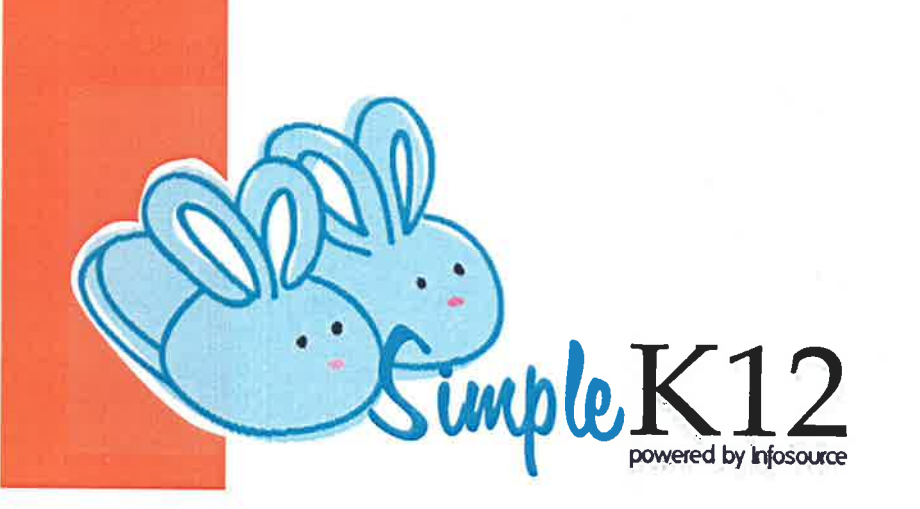

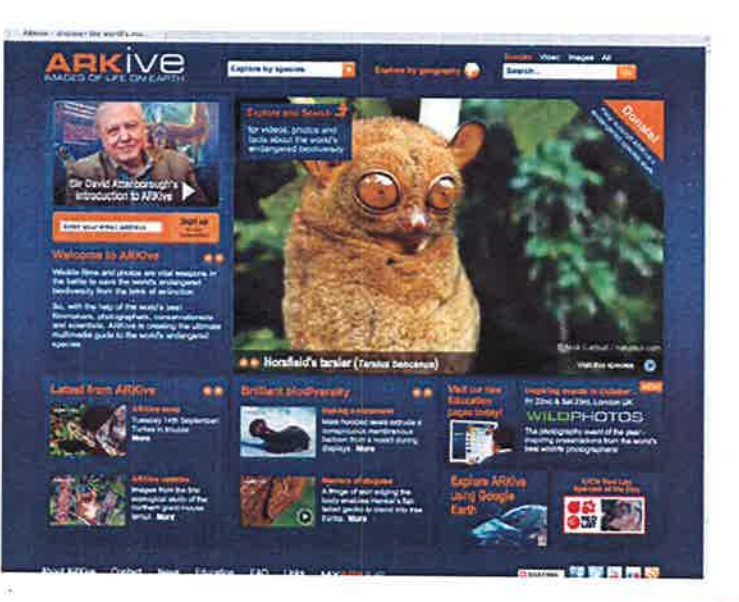

## 

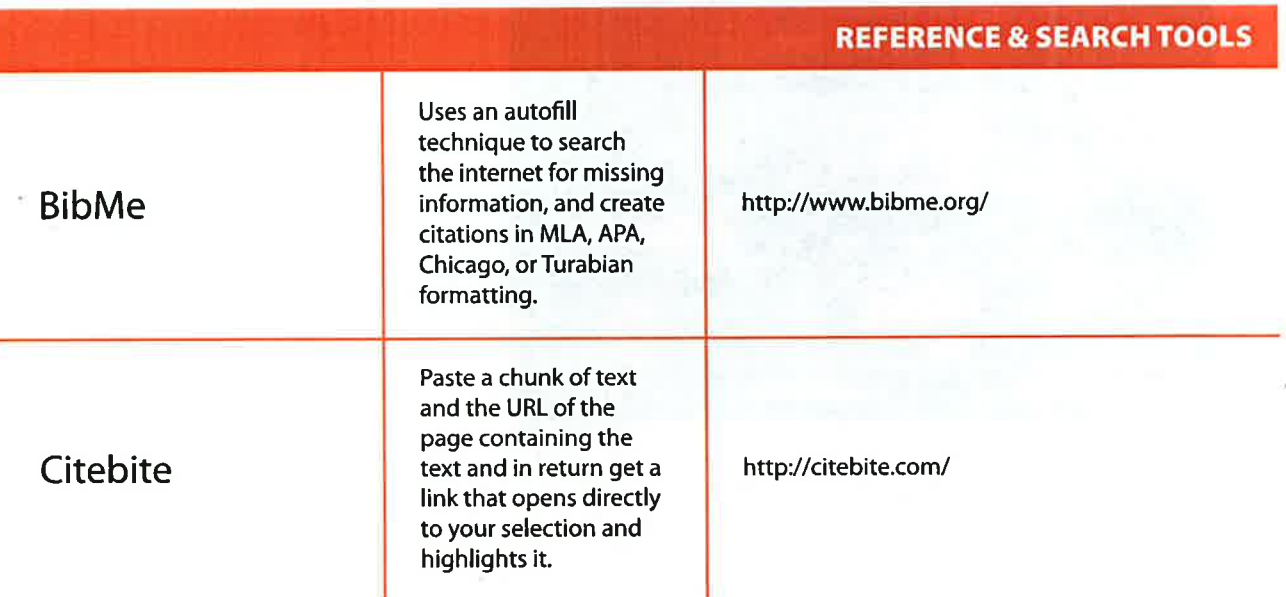

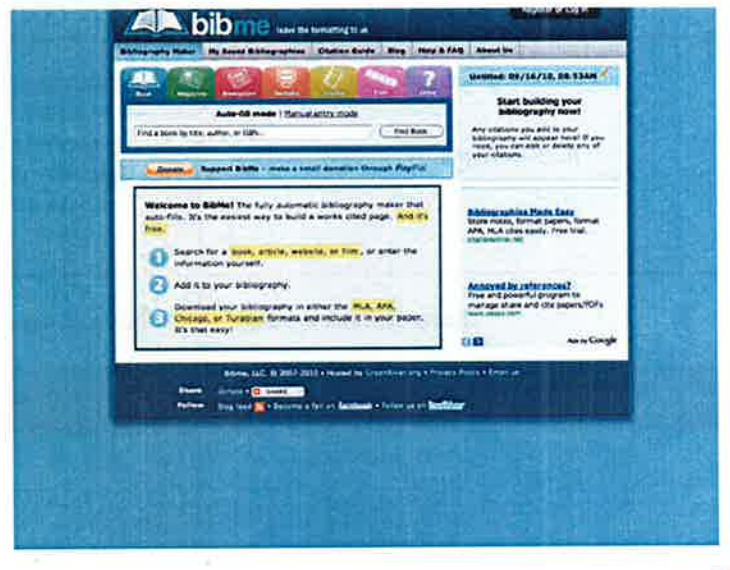

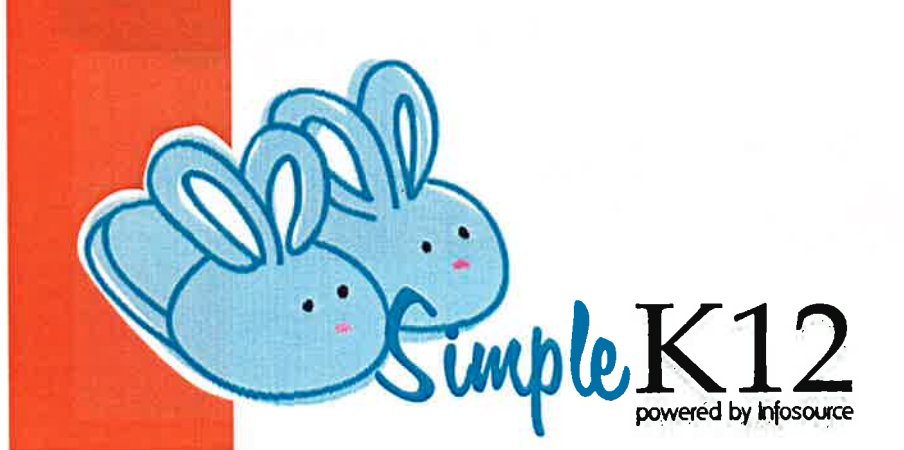

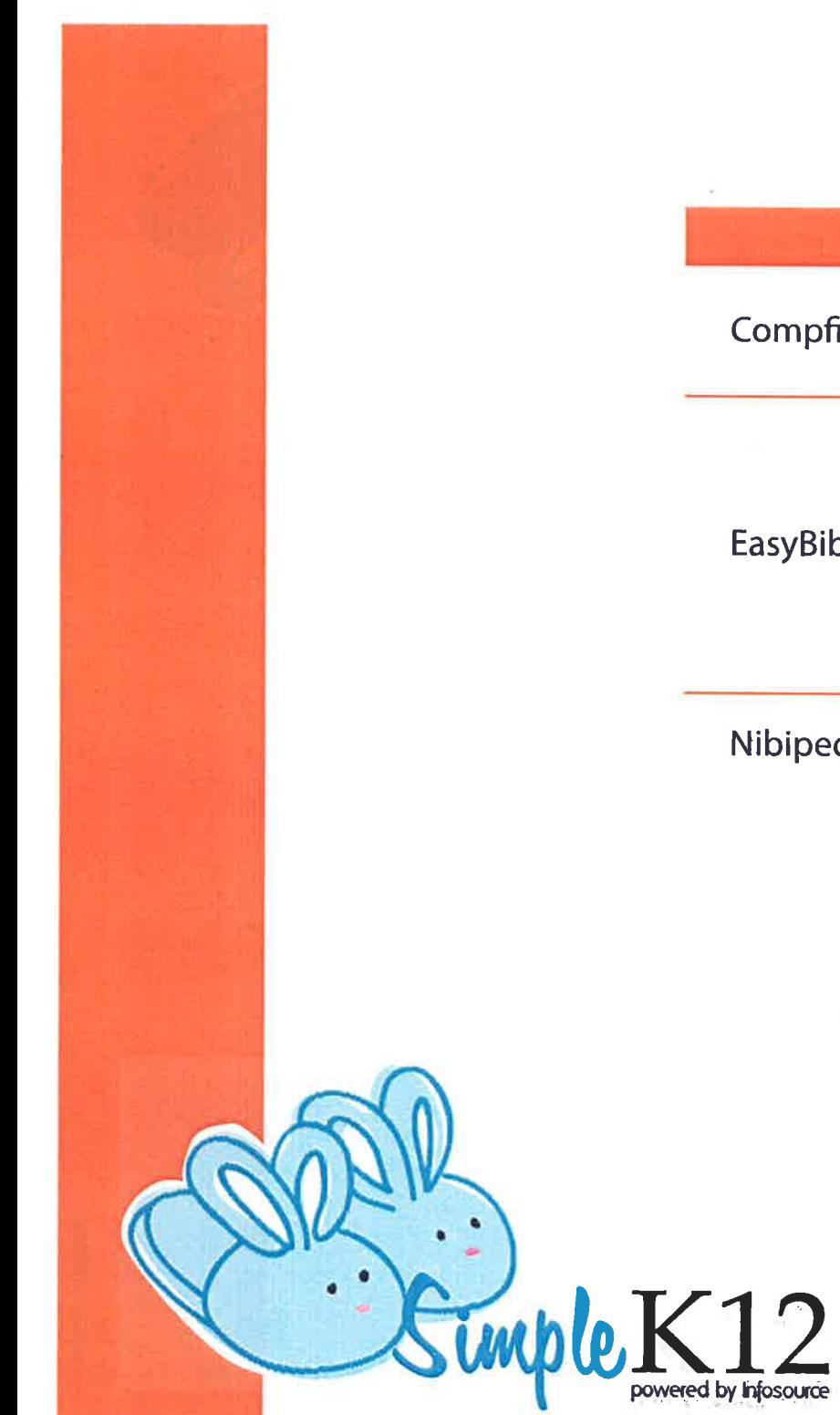

 $\sim$ 19.

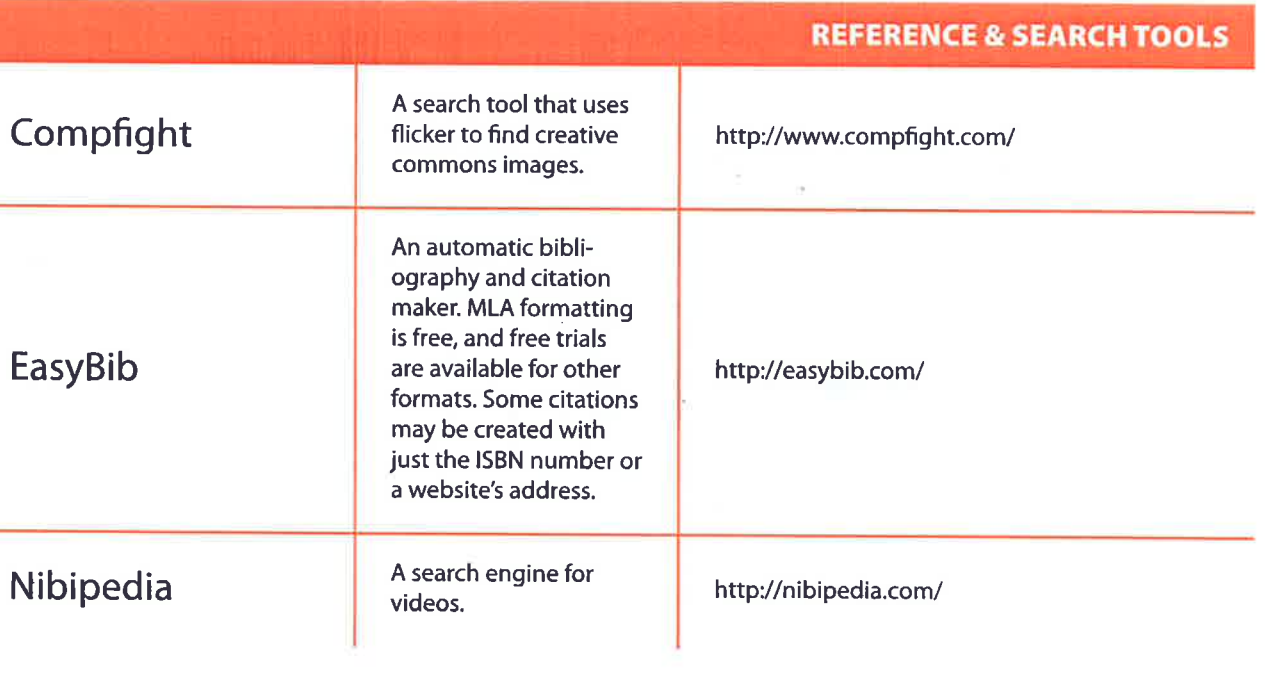

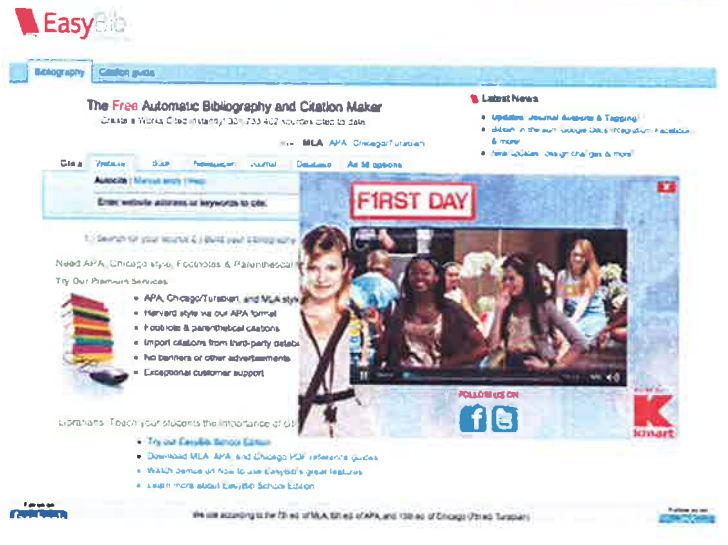

Legit or regione Location. Severality may surrich.

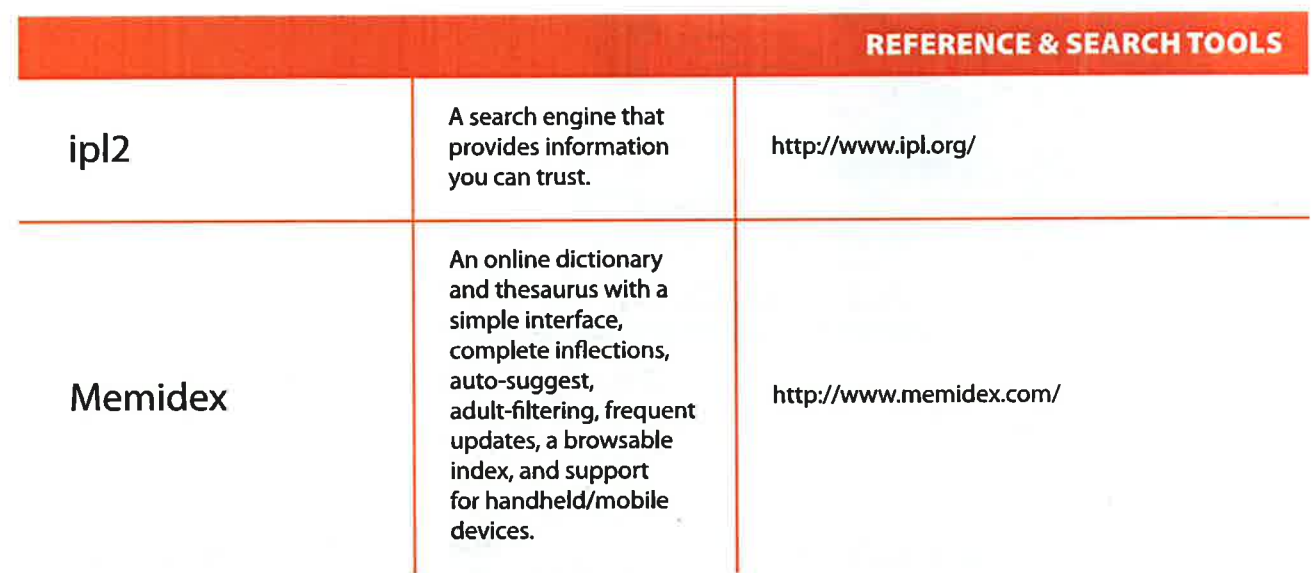

≖

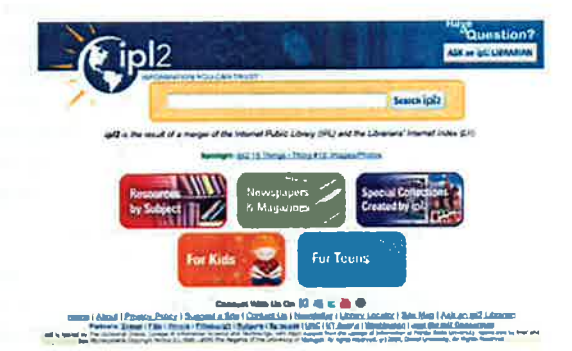

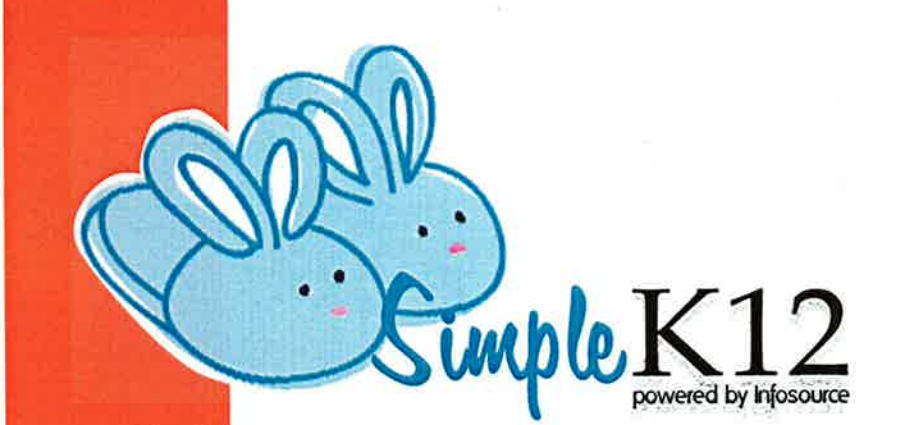

 $\overline{\mathcal{P}}$ 

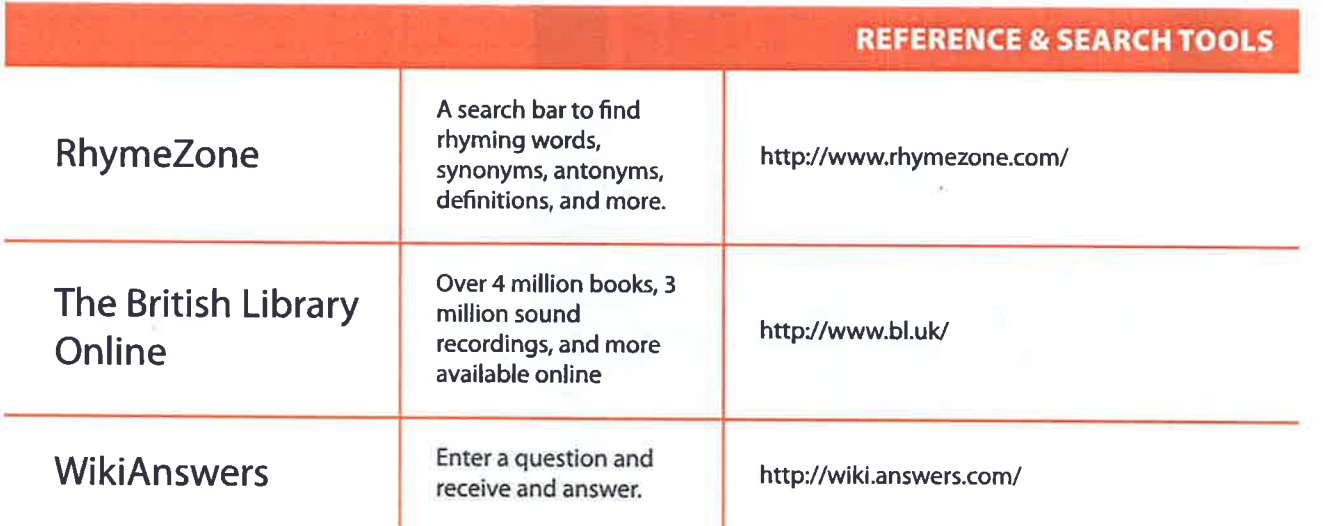

γŇ.

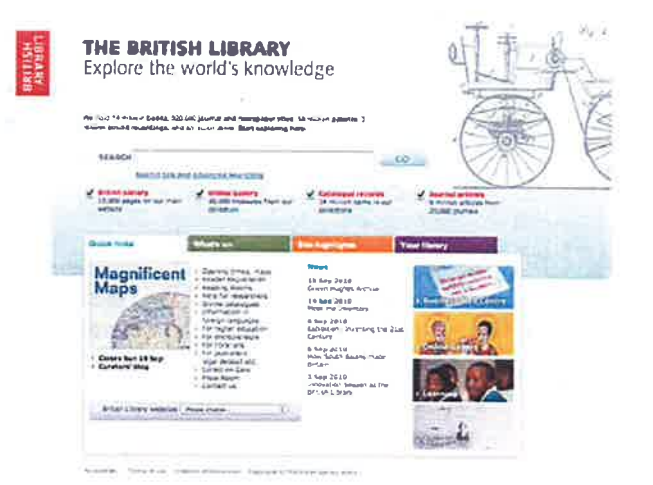

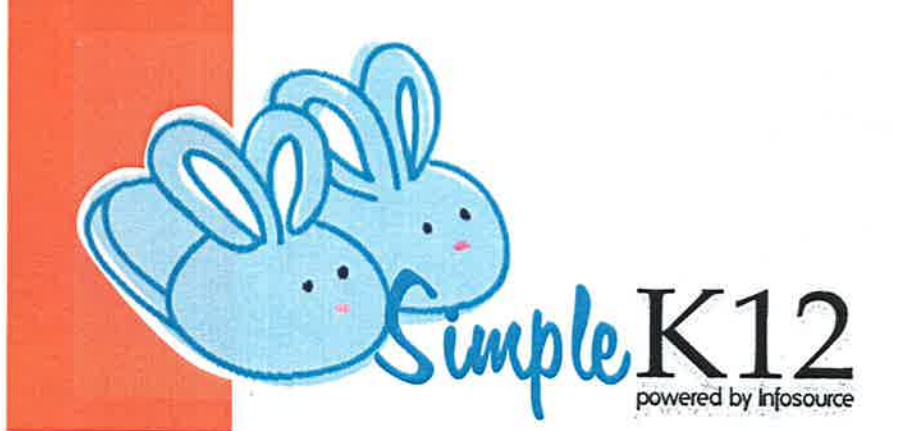

 $\bullet$ 

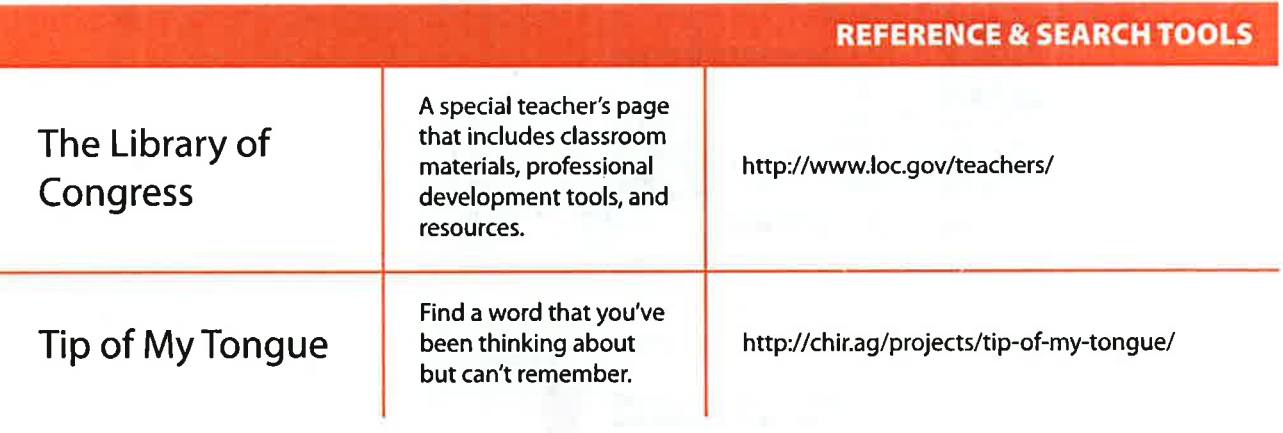

 $-38$ 

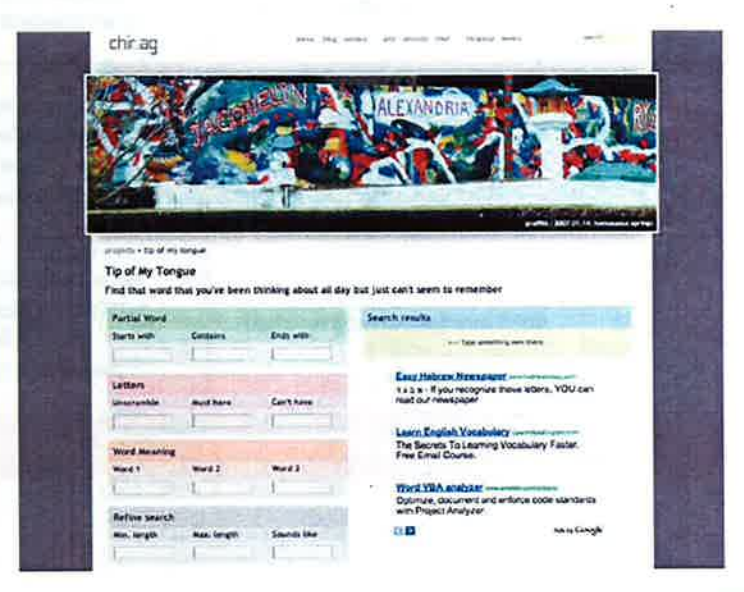

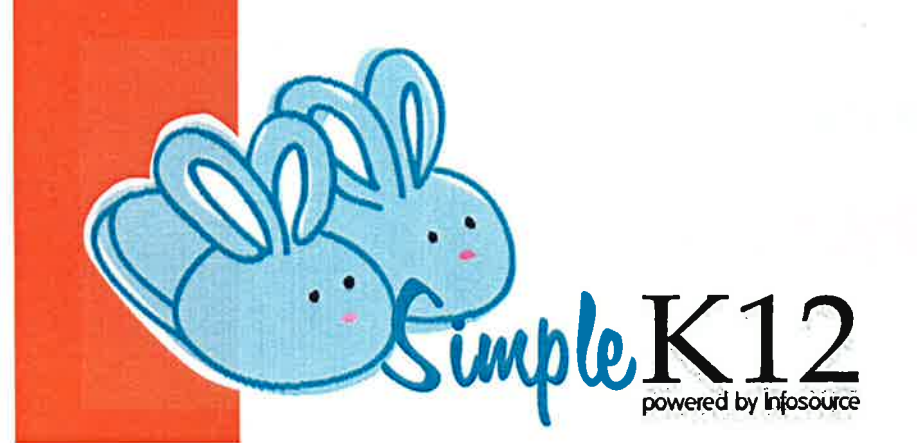

## Challenge your students with meaningful. engaging, and fun projects with<br>digital video!

Click to learn more!

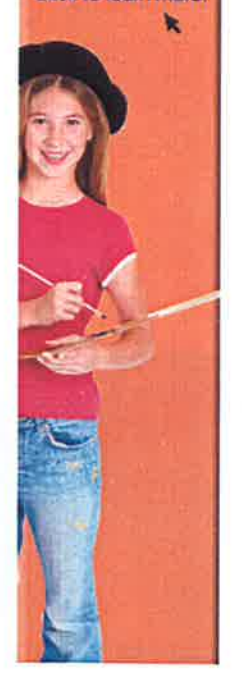

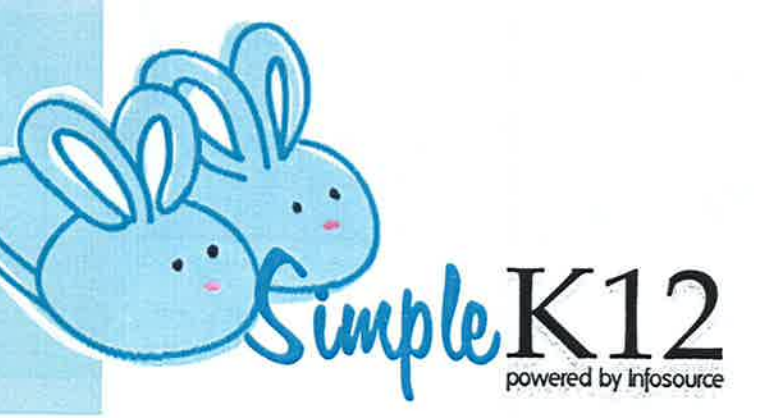

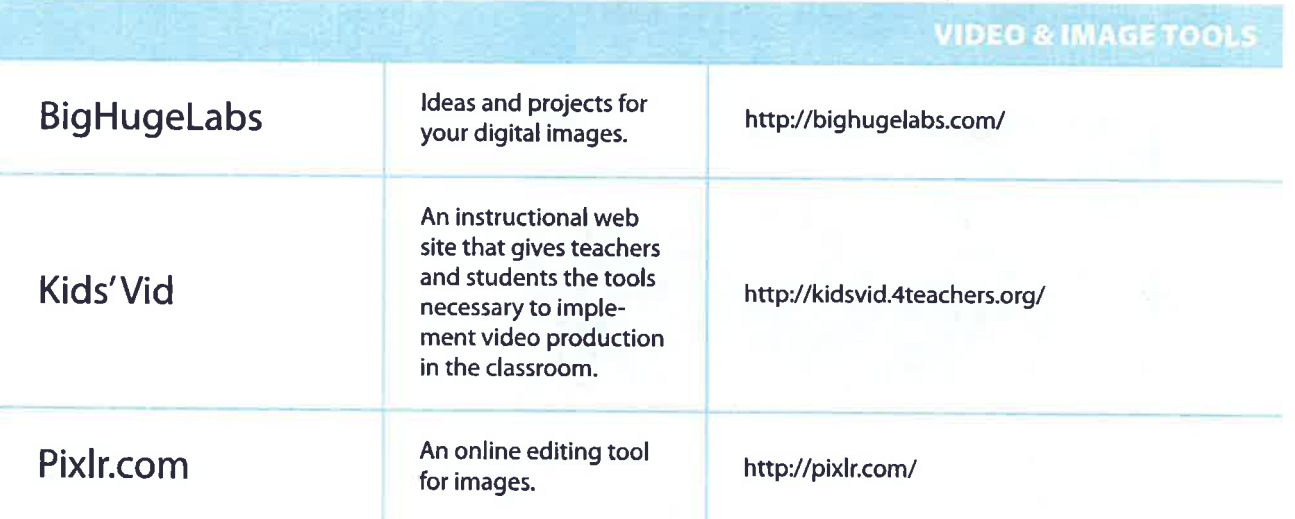

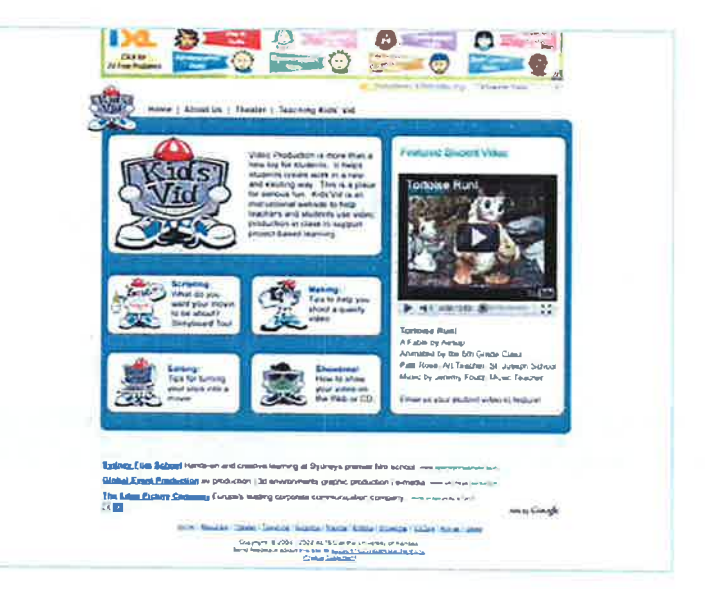

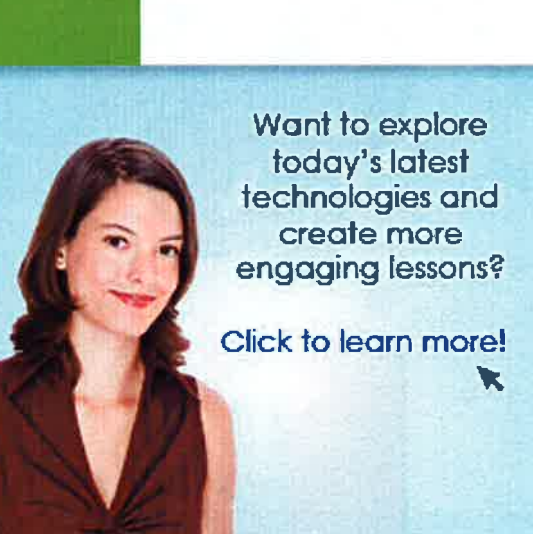

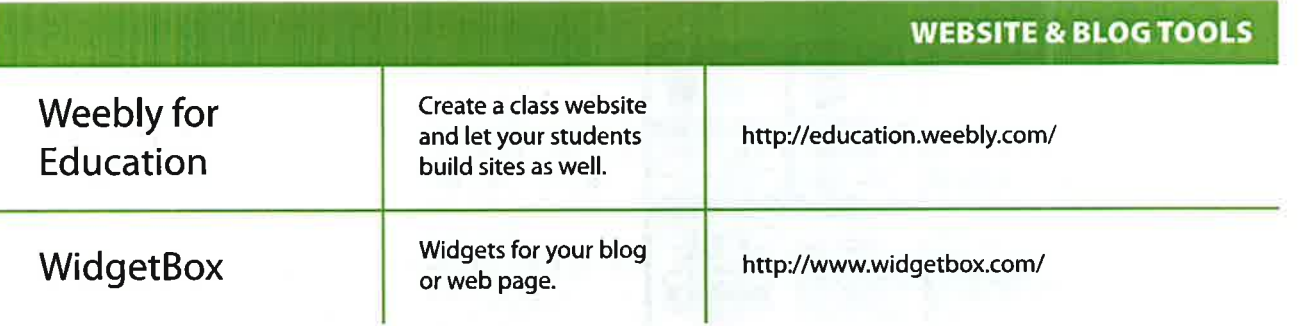

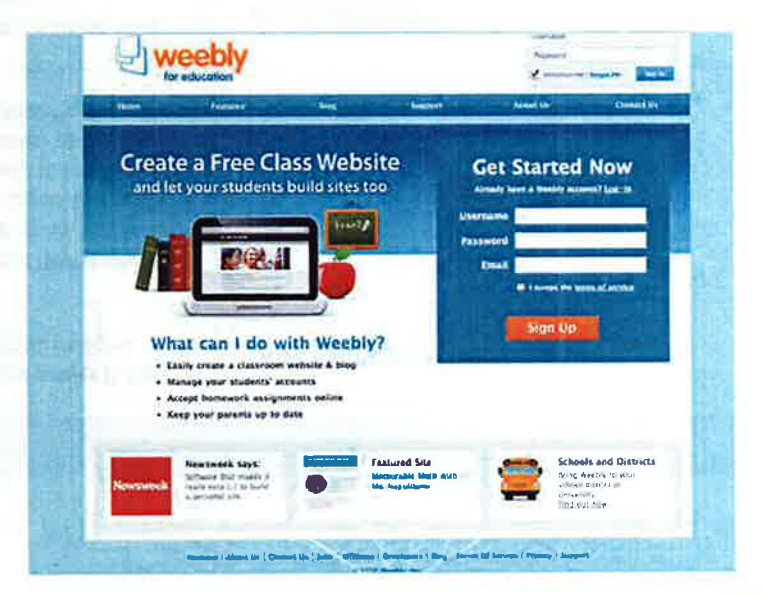

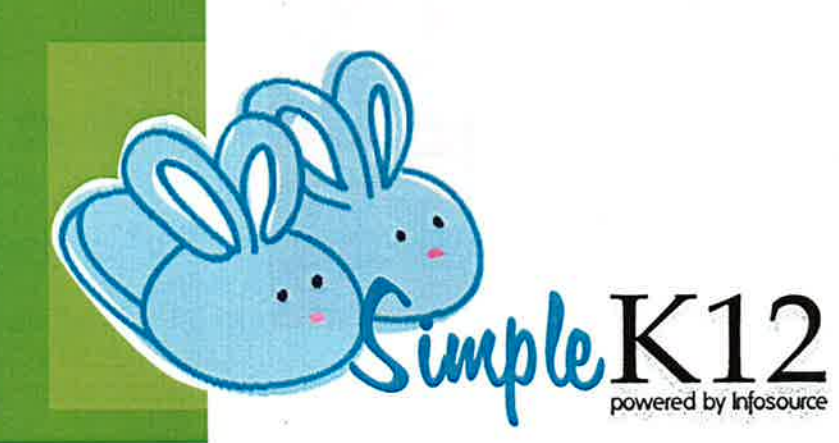